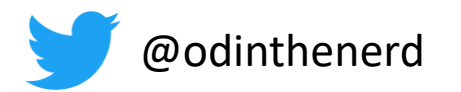

# Oodinthenerd

#### - not the god

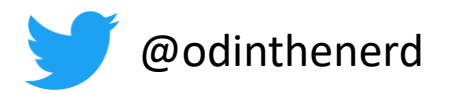

Hana Dusíková

compile time regex

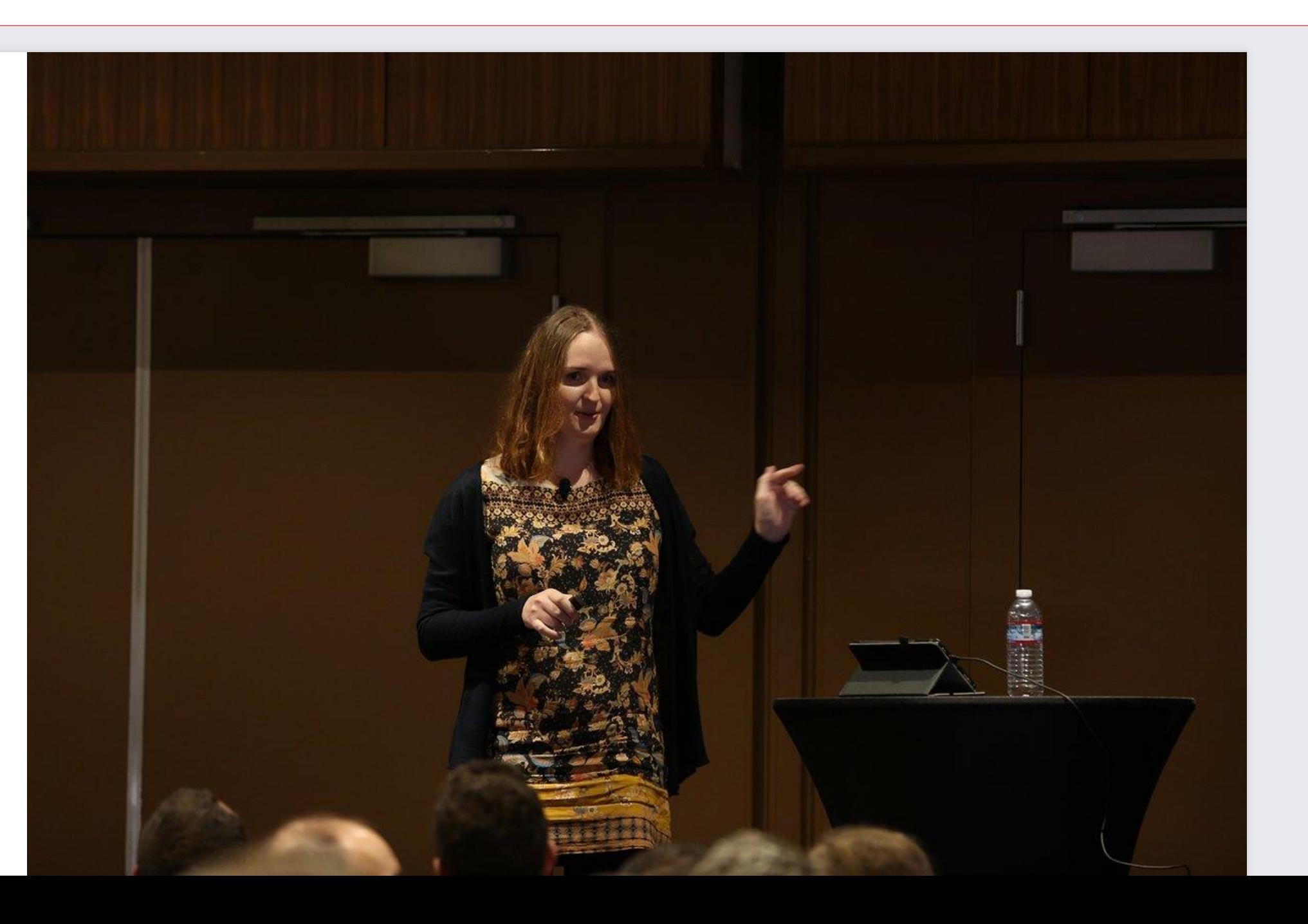

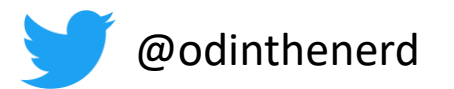

## Mixins

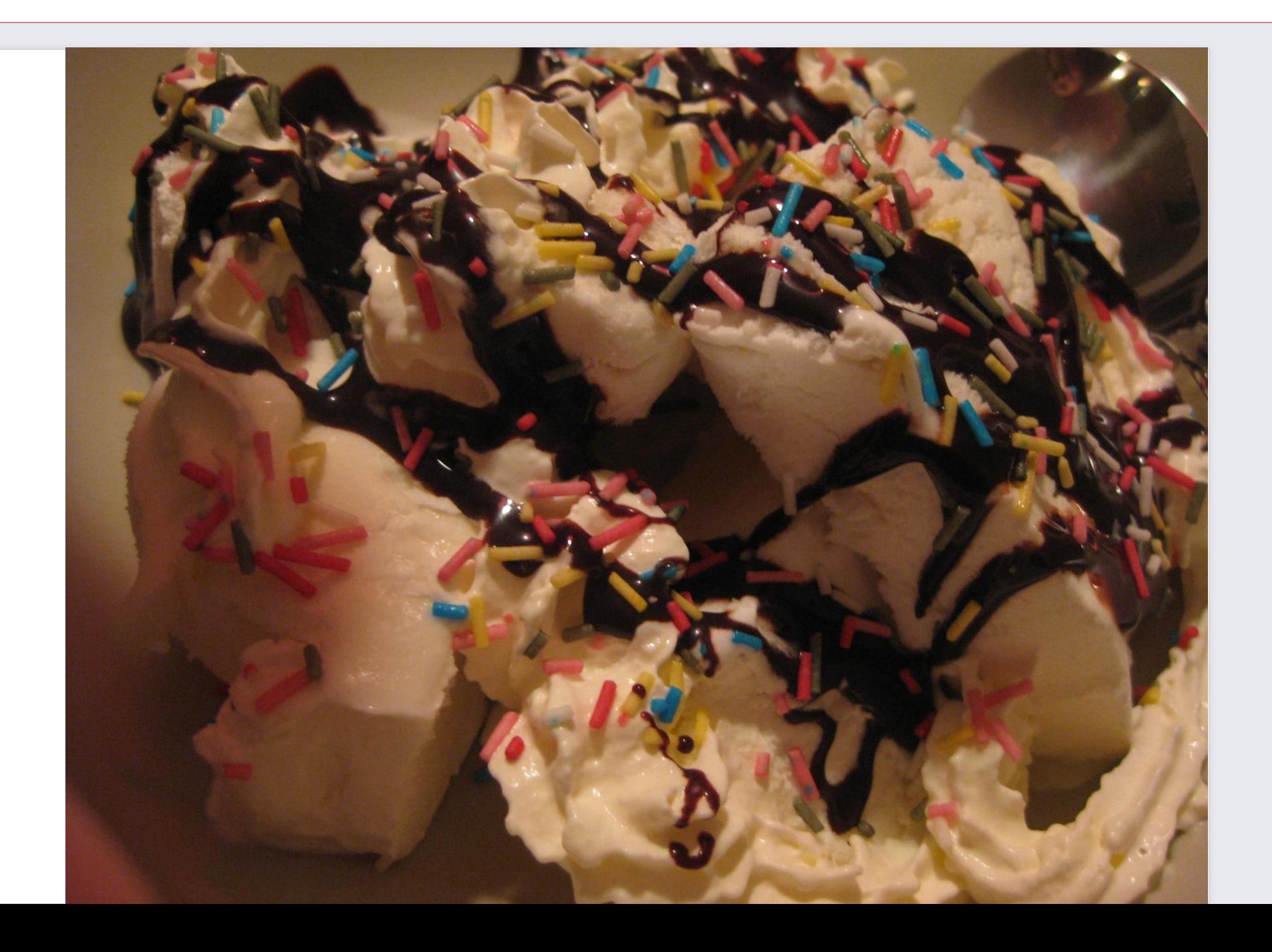

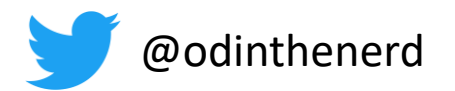

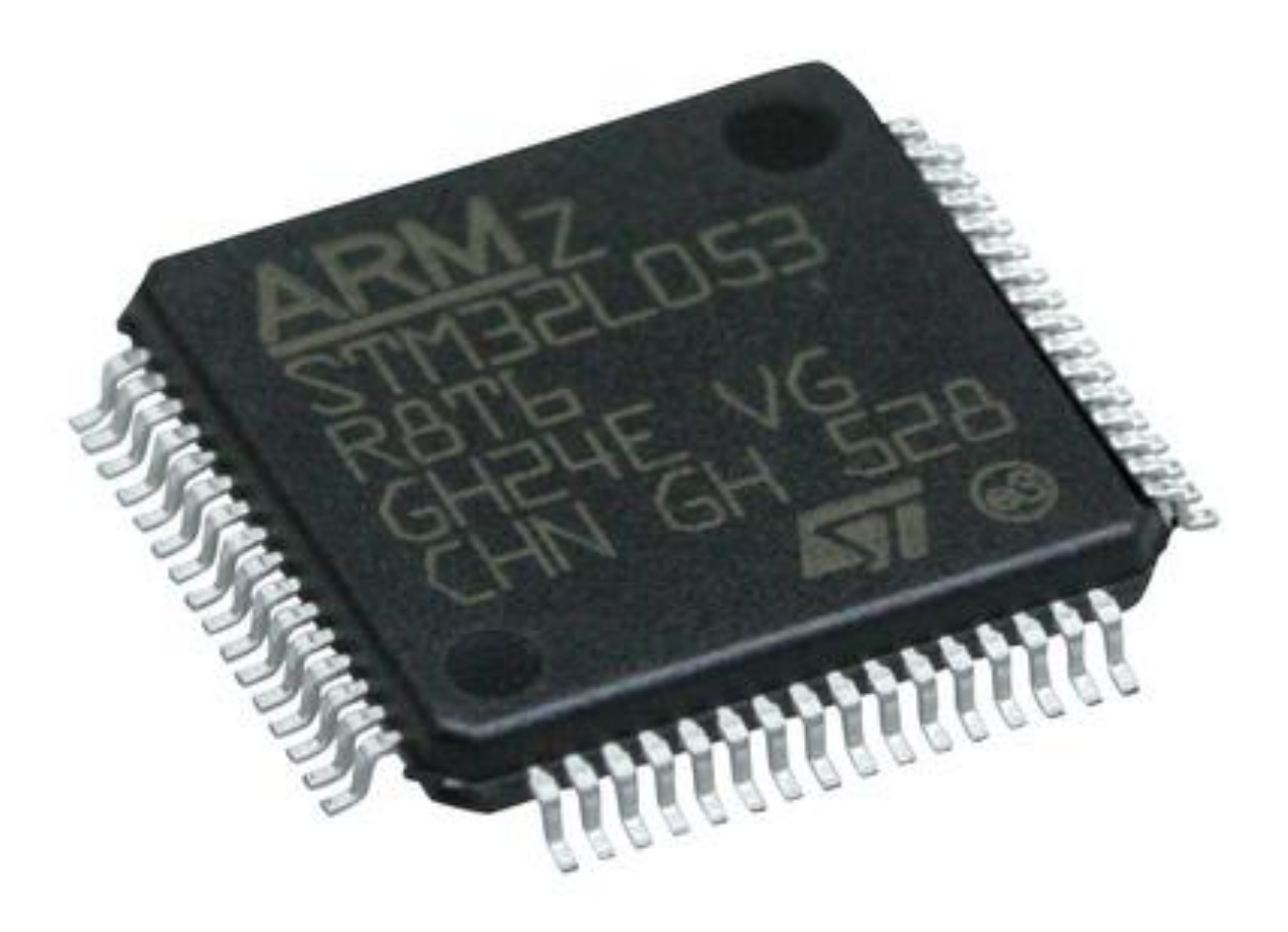

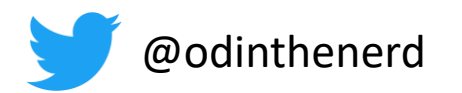

Auto-Intern GmbH

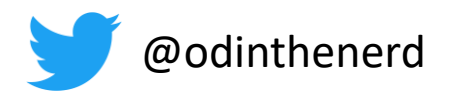

- · In assembler
- 

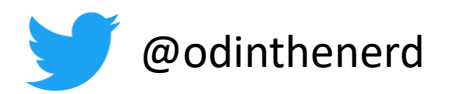

· In assembler

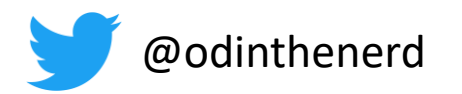

- · In assembler
- . In C with Macros

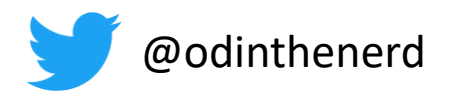

- · In assembler
- In C with Macros

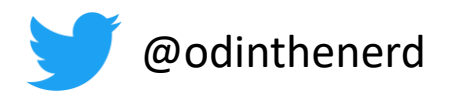

- · In assembler
- . In C with Macros
- · By hand in C++

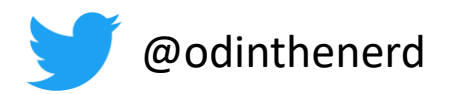

- · In assembler
- . In C with Macros
	- · By hand in C++

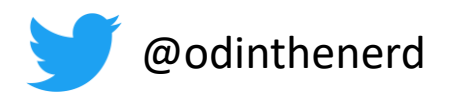

•

- In assembler
- In C with Macros
	- By hand in C++
	- Aggregation

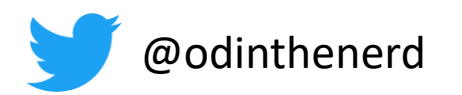

•

- In assembler
- In C with Macros
	- By hand in C++
	- Aggregation

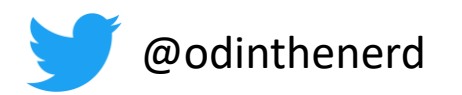

- In assembler
- In C with Macros
	- By hand in C++
	- Aggregation
- Inheritance + virtual functions

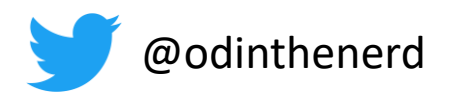

- In assembler
- In C with Macros
	- By hand in C++
	- Aggregation
	- Inheritance + virtual functions

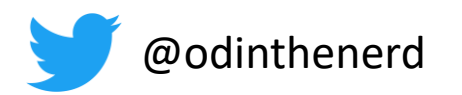

- In assembler
- In C with Macros
- By hand in C++
- **Aggregation**
- Inheritance + virtual functions
- Inheritance + CRTP

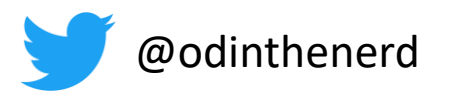

Inspiration in old book form

## **Modern C++ Design**

**Generic Programming** and Design Patterns Applied

#### **Andrei Alexandrescu**

CodeSaw

**Foreword by Scott Meyers** Foreword by John Vlissides

 $\boldsymbol{\star}$ 

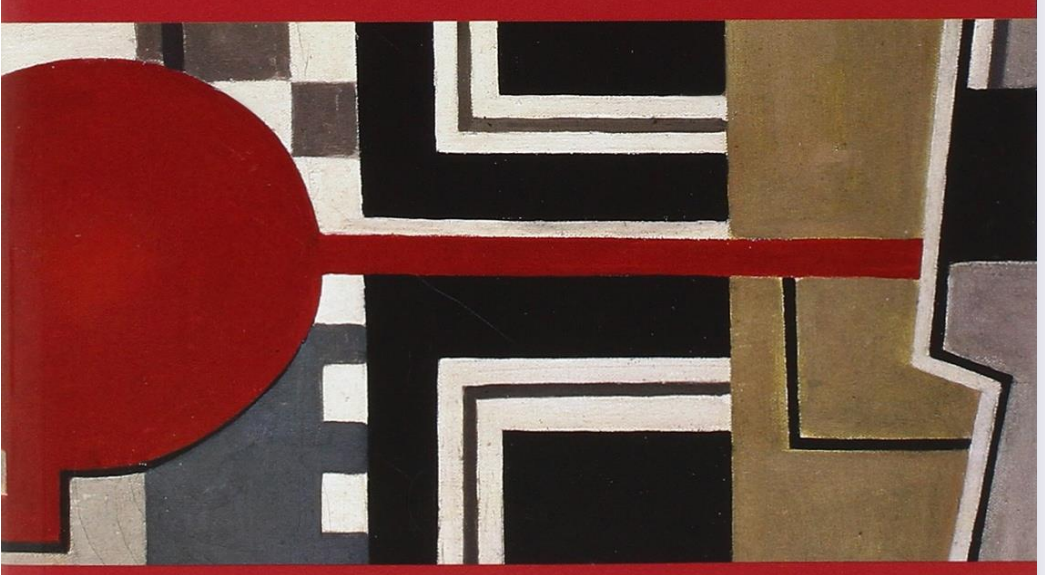

**Auto-Intern GmbH** 

C++ In-Depth Series • Bjarne Stroustrup

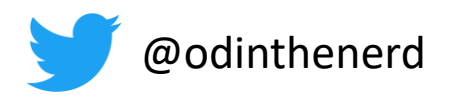

- In assembler
- In C with Macros
	- By hand in C++
	- Aggregation
- Inheritance + virtual functions
- Inheritance + CRTP

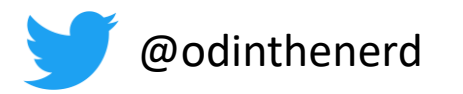

Even your cat will like you!

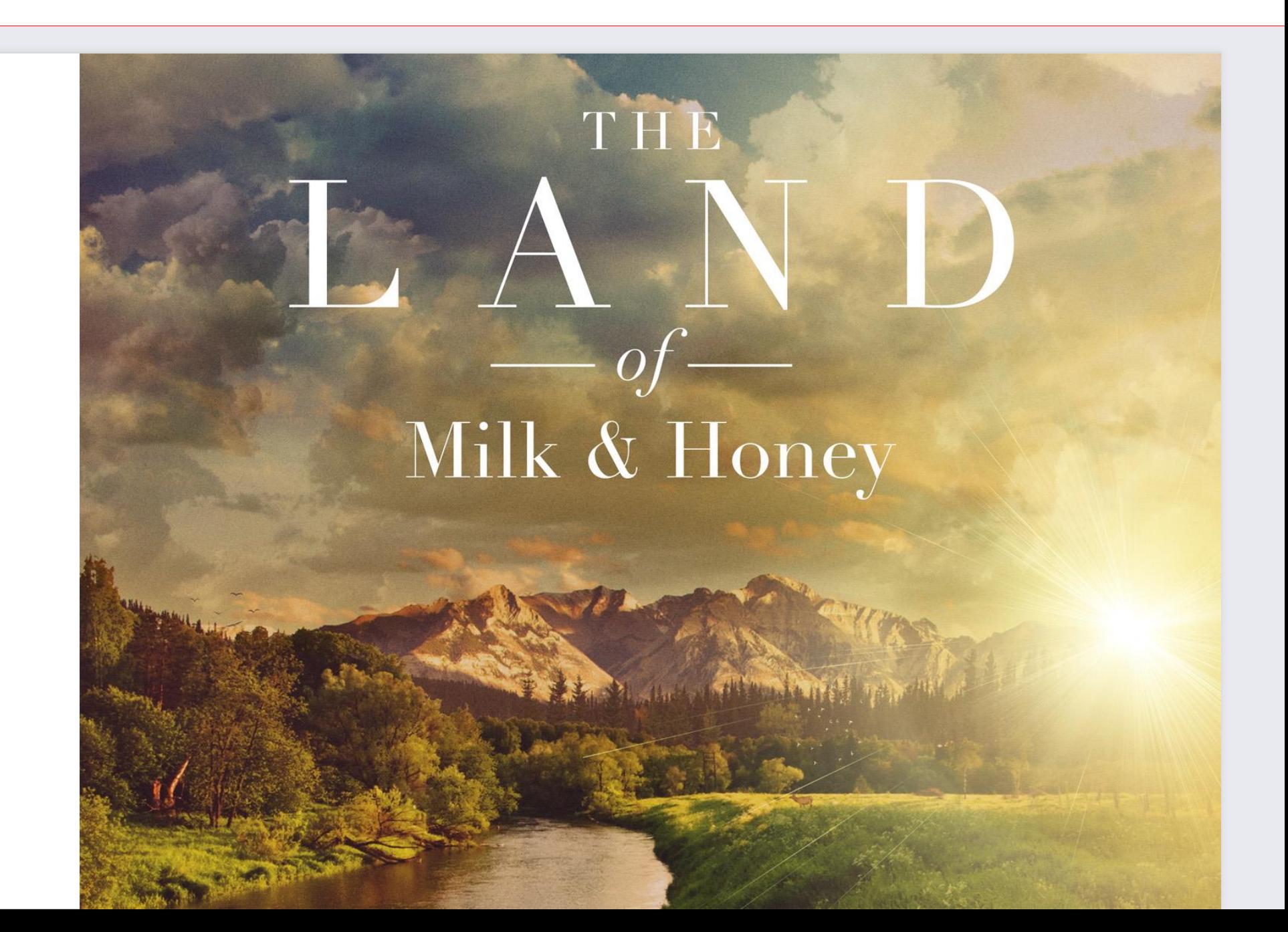

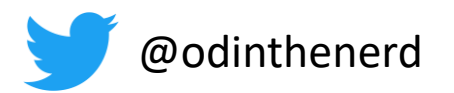

## Implementation details

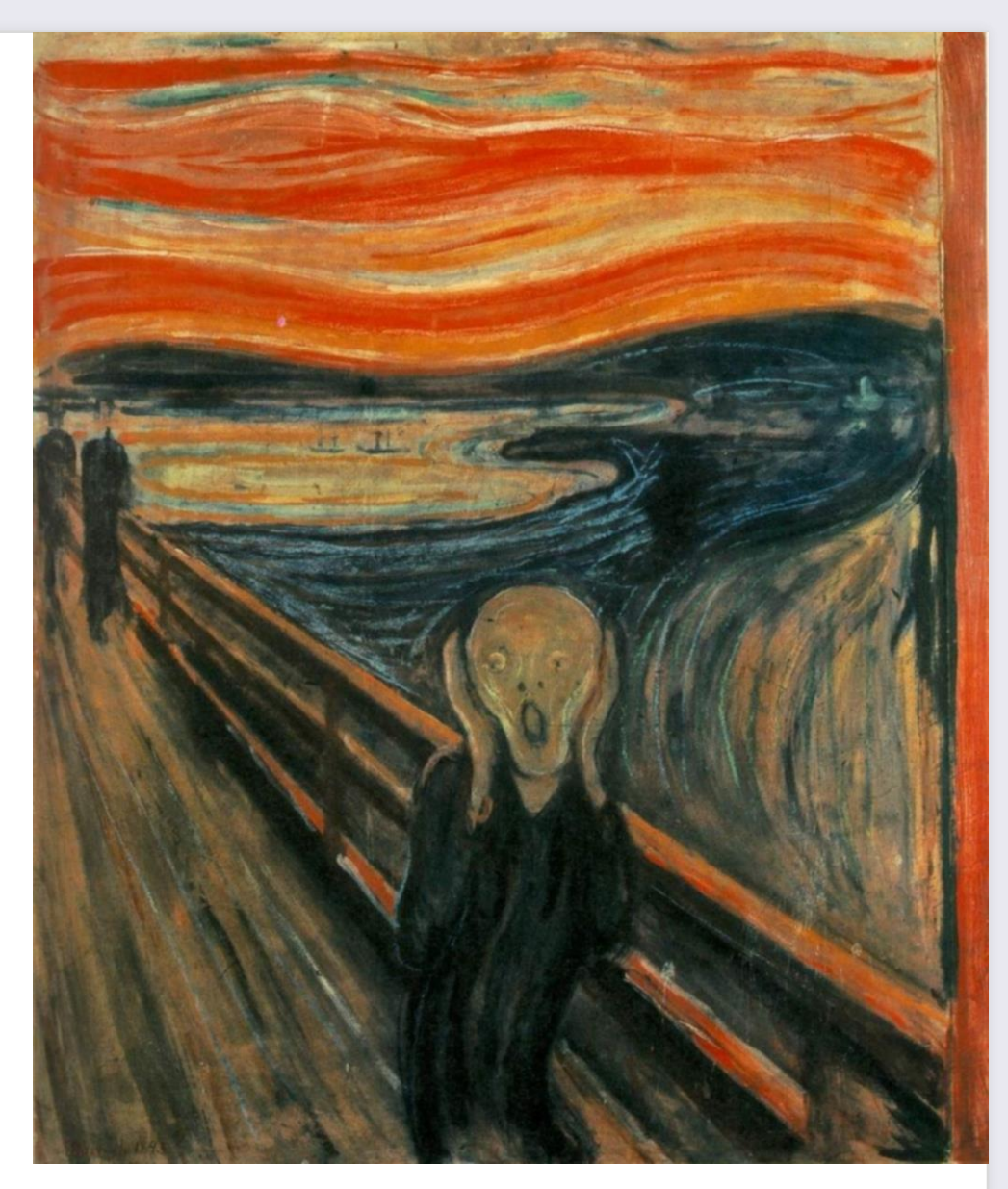

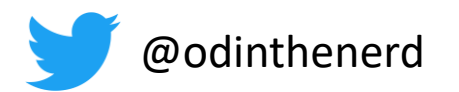

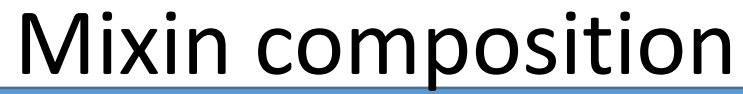

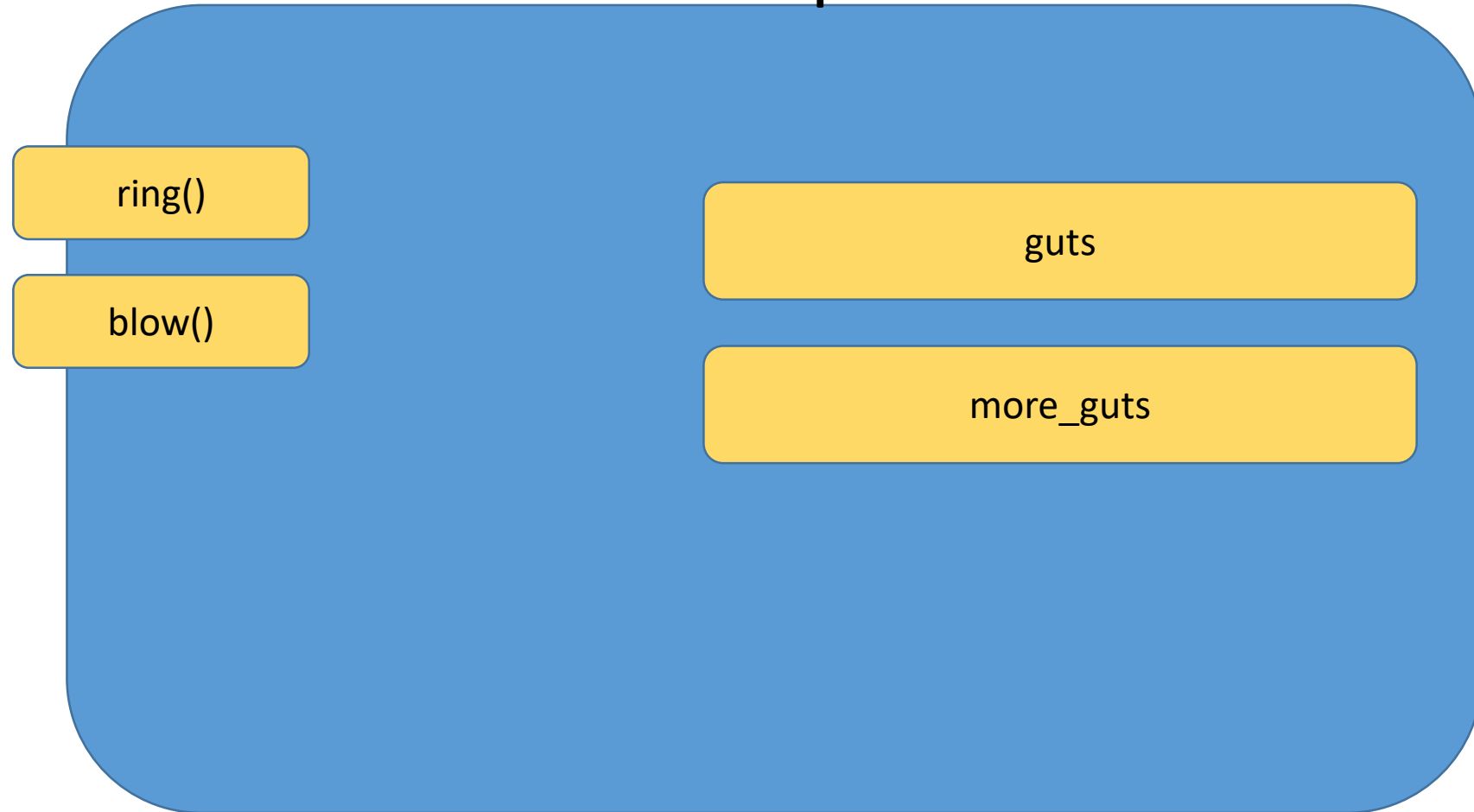

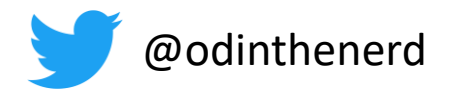

```
auto thing = mixin::compose(
    mixin::interface<bells, whistles>, 
    guts, 
    more guts);
```
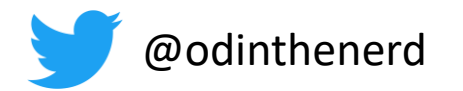

```
auto thing = mixin::compose(
   mixin::interface<bells, whistles>, 
    guts, 
    more_guts);
```
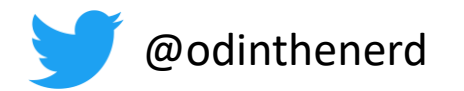

```
auto thing = mixin::compose(
    mixin::interface<bells, whistles>, 
    guts, 
    more guts);
```
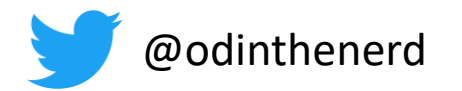

```
auto thing = mixin::compose(
    mixin::interface<bells, whistles>, 
    guts { haggis },
    more guts);
```
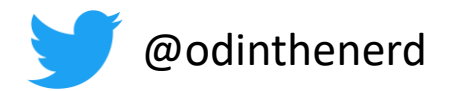

```
auto thing = mixin::compose(
    mixin::interface<bells, whistles>, 
    guts{haggis}, 
    more guts);
```
thing.ring();

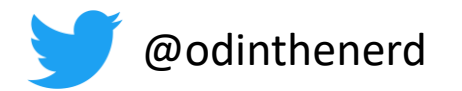

```
auto thing = mixin::compose(
    mixin::interface<bells, whistles>, 
    guts{haggis}, 
    more_guts,
    my allocator{arena});
```
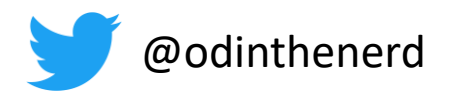

## Definition of terms

· Composition

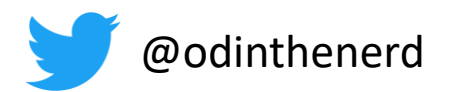

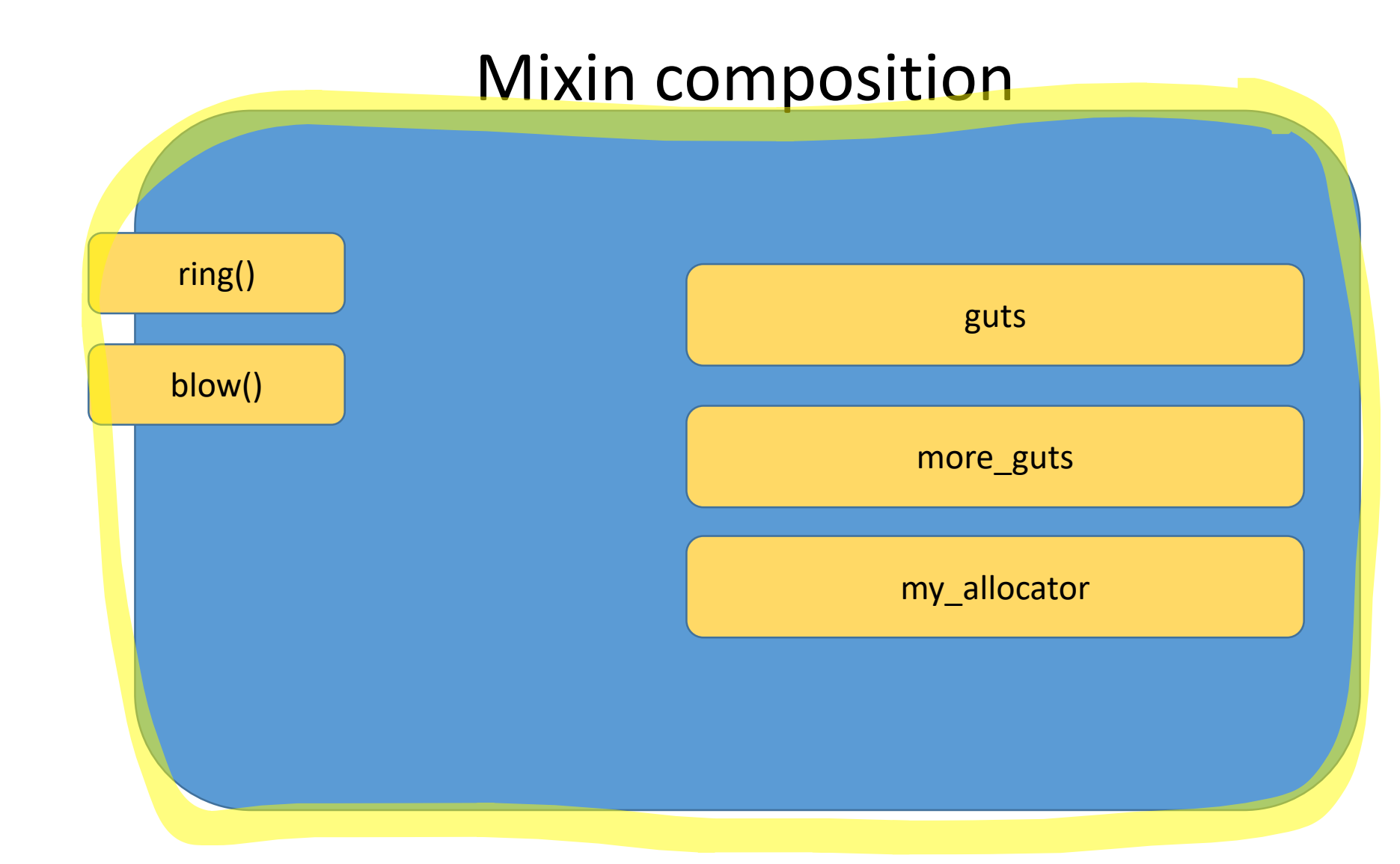

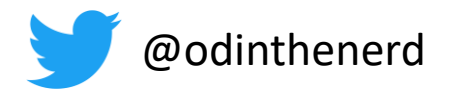

#### Composition

```
auto thing = mixin::compose(
    mixin::interface<bells, whistles>, 
    guts{haggis}, 
    more_guts,
    my allocator{arena});
```
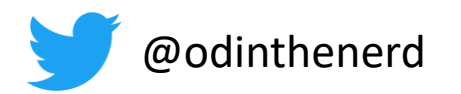

## Definition of terms

- Composition
- Interface / Implementation

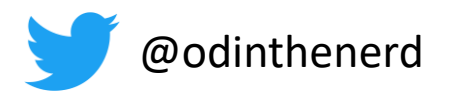

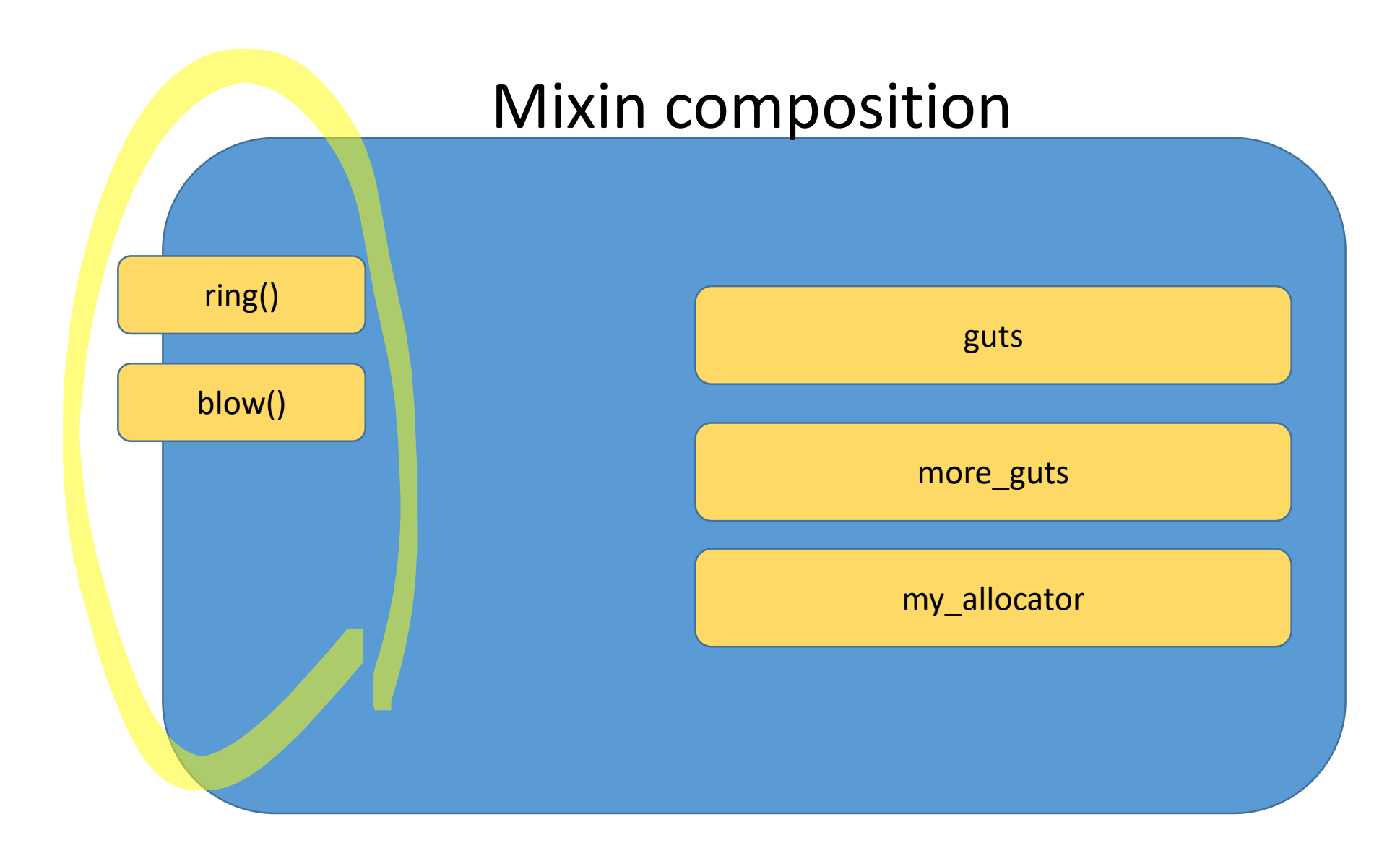

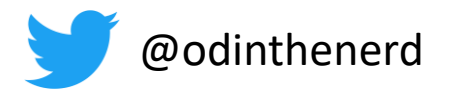

#### Interface

```
template<typename T>
struct bells : T {
    void ring () ;
\} ;
```
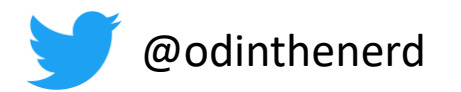

Interface - concept

```
template<typename T>
struct bells : T {
    void ring () ;
\} ;
```
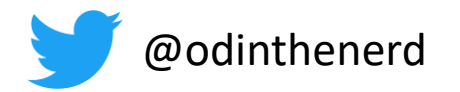

#### Interface - adds to the composition objects interface

```
template<typename T>
struct bells : T {
    void ring();
\} ;
```
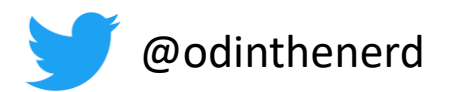

#### Mixin composition

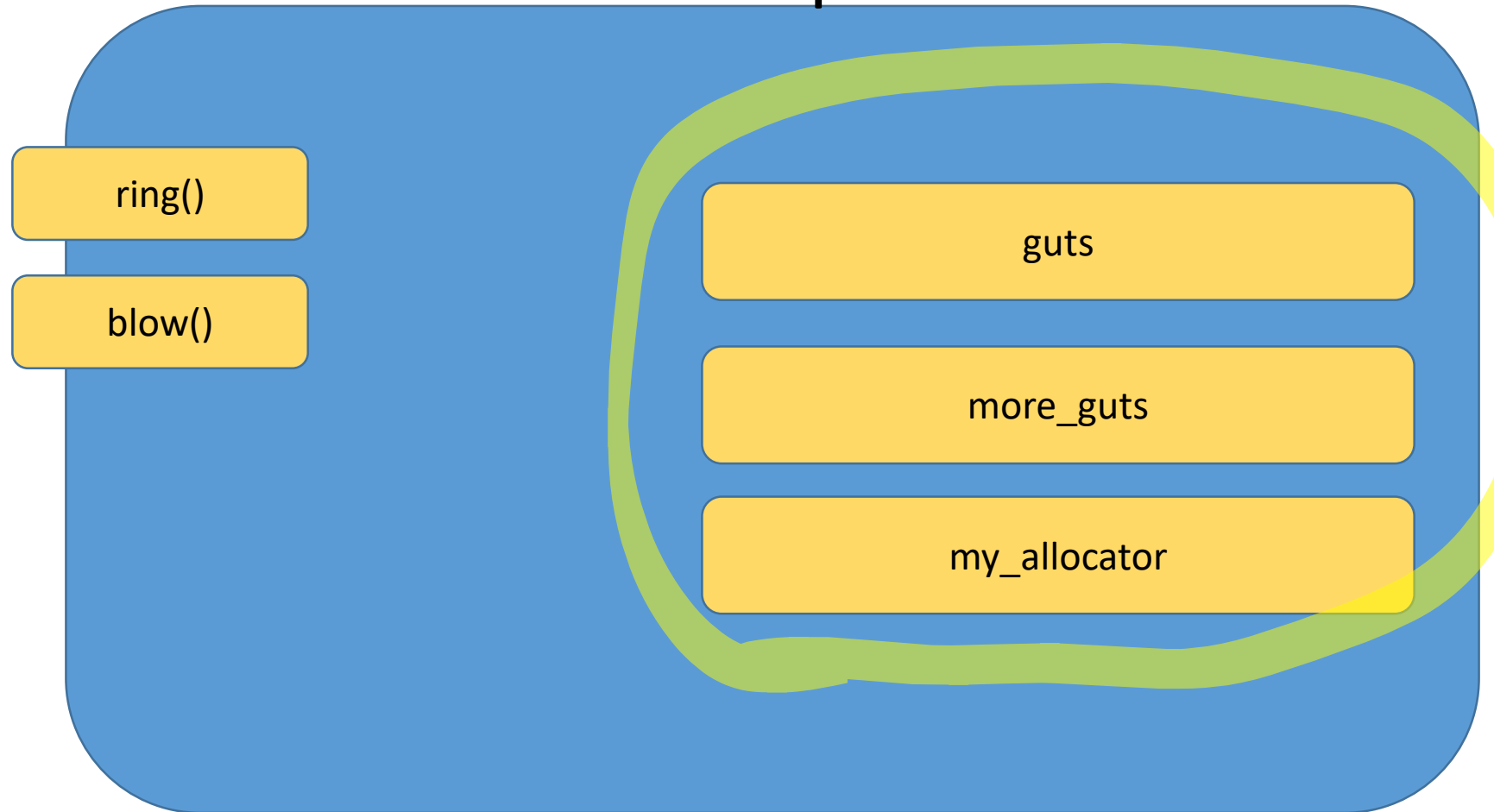
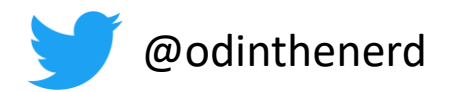

#### Implementation

#### struct guts {

 $}$  ;

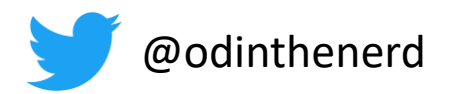

# Definition of terms

- Composition
- Interface / Implementation
- Abilities

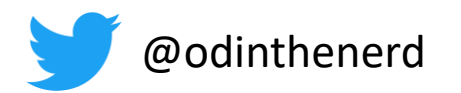

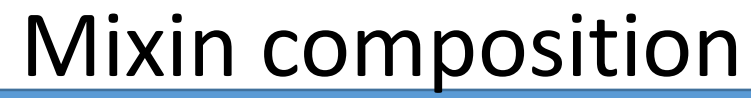

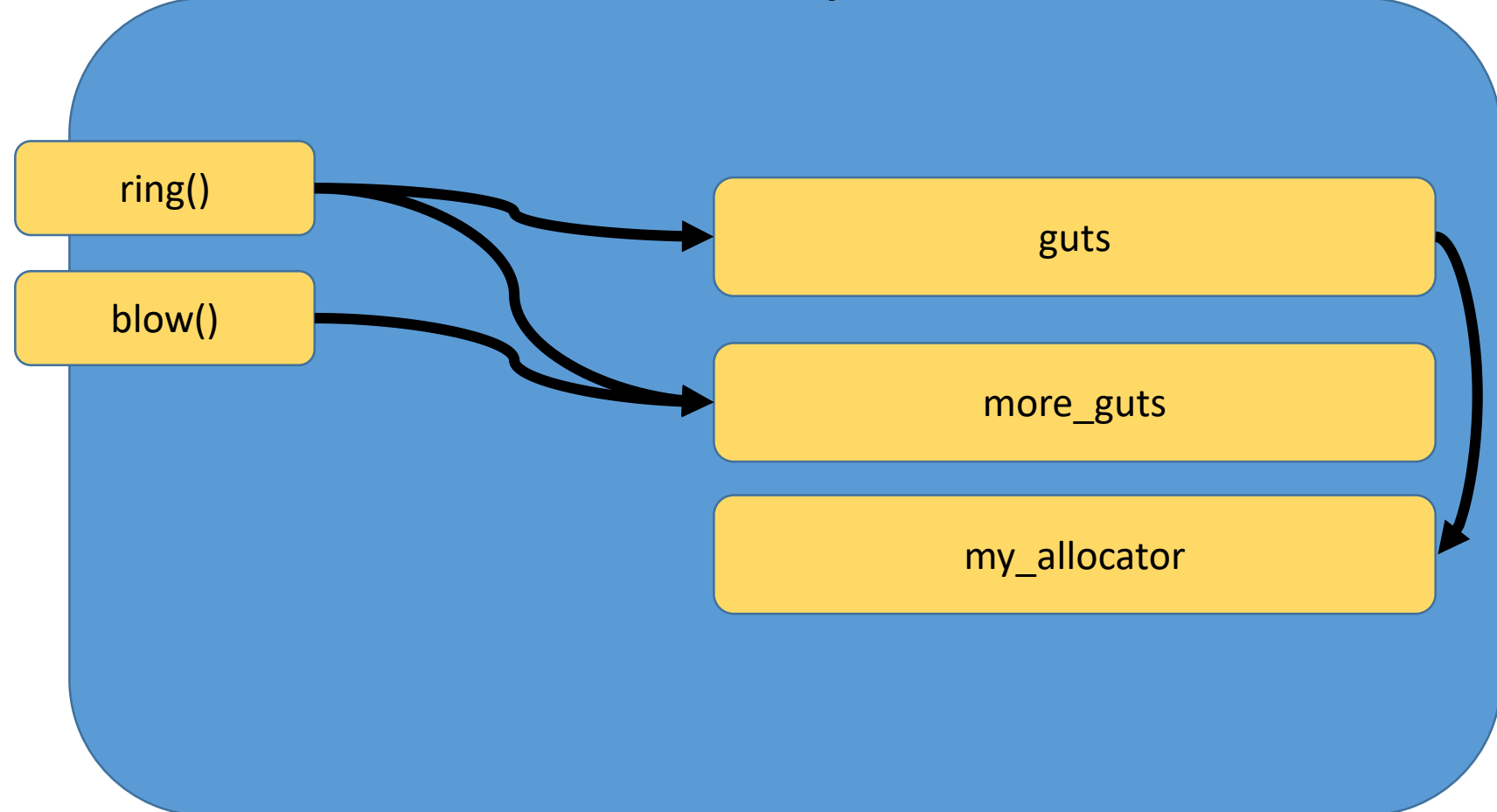

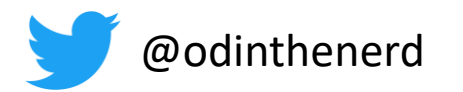

#### Abilities

struct ringable{};

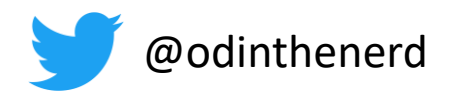

#### Find mixins by ability

```
template<typename T>
struct bells : T{
    void ring(){
        for_each(this, ability<ringable>, [](auto& a){ 
            a.ring(); 
        });
    }
};
```
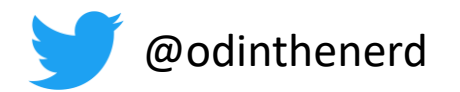

#### Associating abilities with a mixin

```
using guts = make mixin<
    guts_impl, 
    ringable, 
    magic frog power,
    allocator use capable>;
```
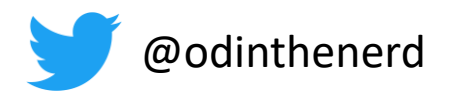

# Definition of terms

- Composition
- Interface / Implementation
- Abilities
- Requirements

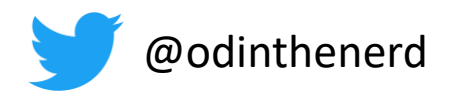

#### Find mixins by ability 0-n

```
template<typename T>
struct bells : T{
    void ring () {
        for each (this, ability<ringable>, [] (auto& a) {
             a.ring();
        \});
\} ;
```
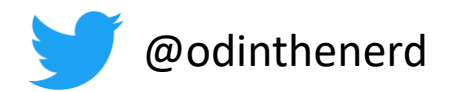

#### Find mixins by ability exactly 1

```
template<typename T>
struct bells : T{
    void ring(){
        execute(this, ability<ringable>, [](auto& a){ 
            a.ring(); 
        });
    }
};
```
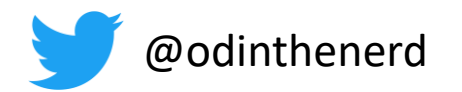

#### Find mixins that match an arbitrary predicate

```
template<typename T>
struct bells : T{
    void ring(){
        call_on(this, predicate<my_selector>, [](auto& a){ 
            a.ring(); 
        });
    }
};
```
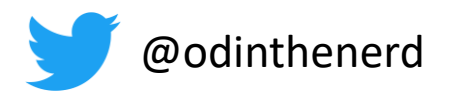

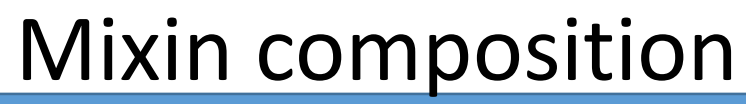

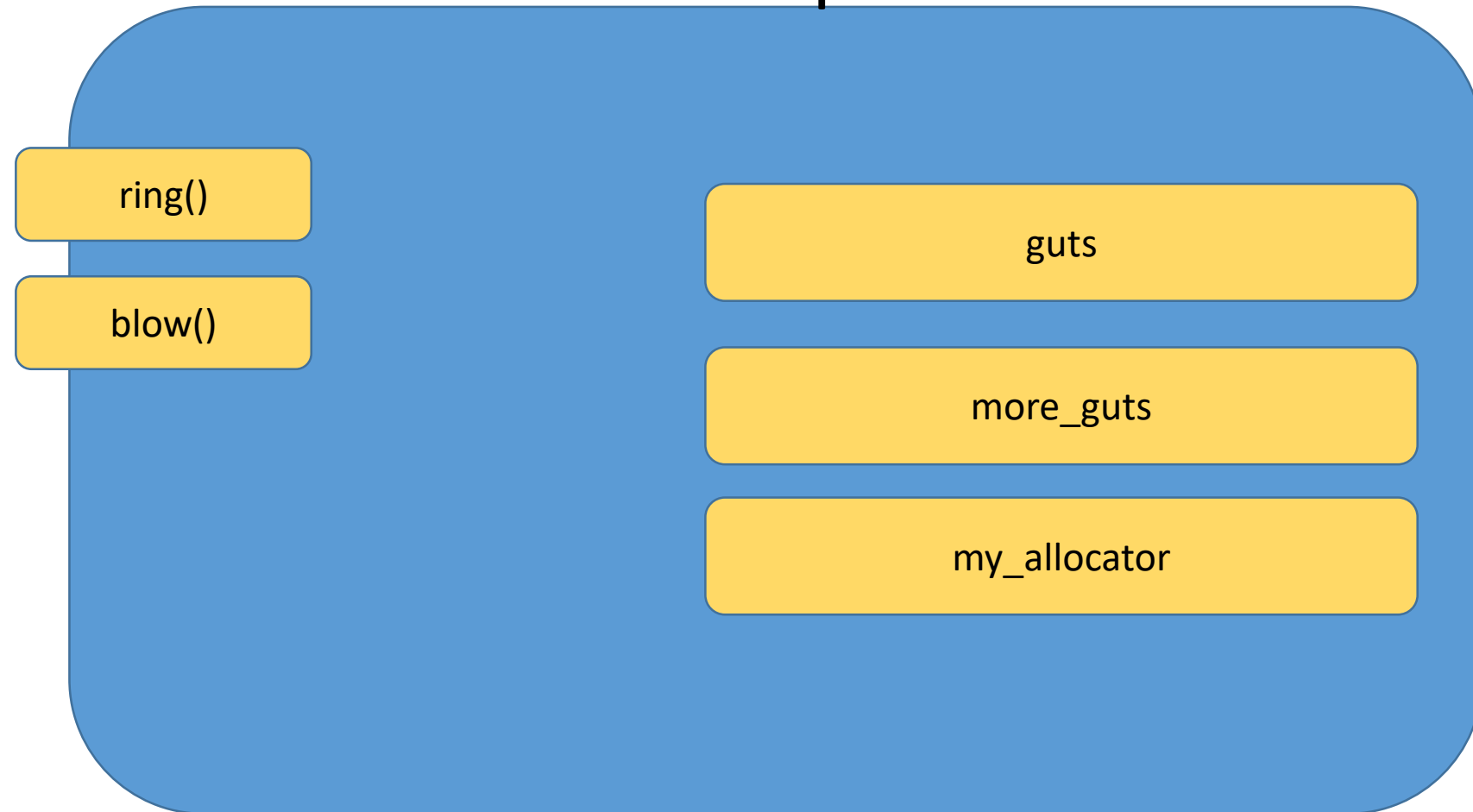

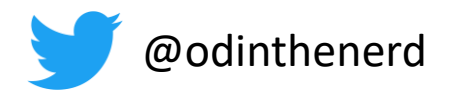

```
template<typename... Ts>
class composition:public call_<detail::make_base<composition<Ts...>>, Ts...> 
{
  std::tuple<Ts...> data;
 //…
};
```
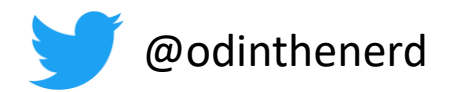

```
template<typename... Ts>
class composition:public call_<detail::make_base<composition<Ts...>>, Ts...> 
{
  std::tuple<Ts...> data;
 //…
};
```
protect<access<composition<Ts…>>>

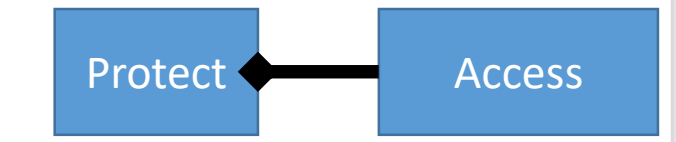

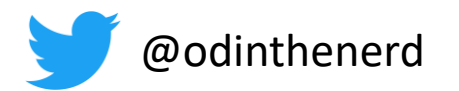

#### Protect

```
template<typename T>
struct protect : protected T {};
```
protect<access<composition<Ts…>>>

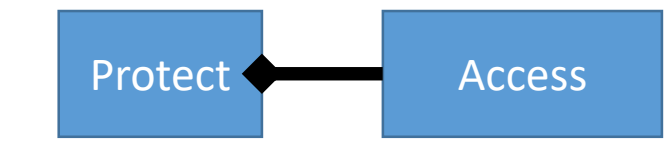

Auto-Intern GmbH 50

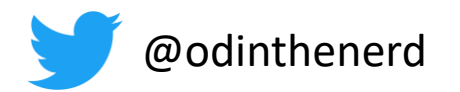

```
template<typename... Ts>
class composition:public call_<detail::make_base<composition<Ts...>>, Ts...> 
{
  std::tuple<Ts...> data;
 //…
};
```
interface1<protect<access<composition<Ts…>>>>

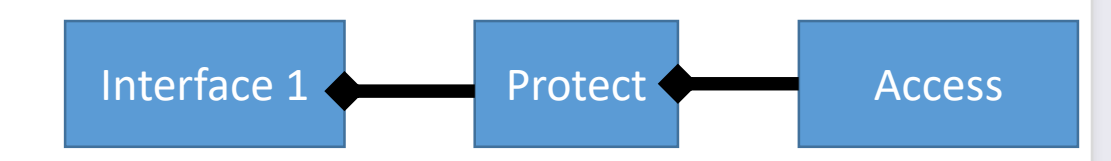

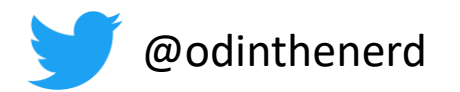

```
template<typename... Ts>
class composition:public call_<detail::make_base<composition<Ts...>>, Ts...> 
{
  std::tuple<Ts...> data;
  //…
};
```
interface2<interface1<protect<access<composition<Ts…>>>>>

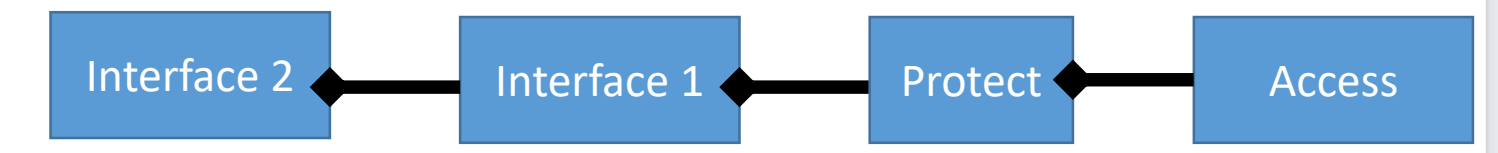

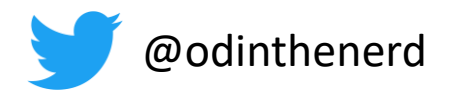

```
template<typename... Ts>
class composition:public call_<detail::make_base<composition<Ts...>>, Ts...> 
{
  std::tuple<Ts...> data;
  //…
};
```
interface3<interface2<interface1<protect<access<composition<Ts…>>>>>>

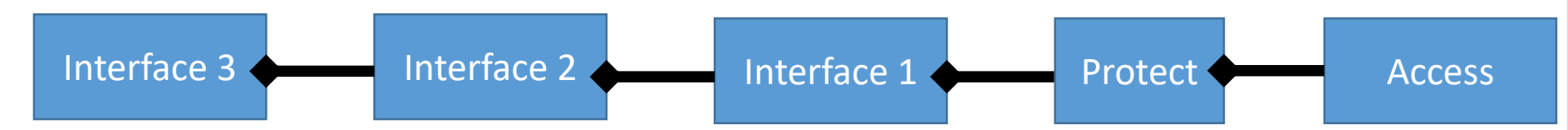

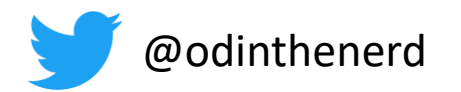

```
template<typename... Ts>
class composition:public call_<detail::make_base<composition<Ts...>>, Ts...> 
{
  std::tuple<Ts...> data;
  //…
};
```
interface3<interface2<interface1<protect<access<composition<Ts…>>>>>>

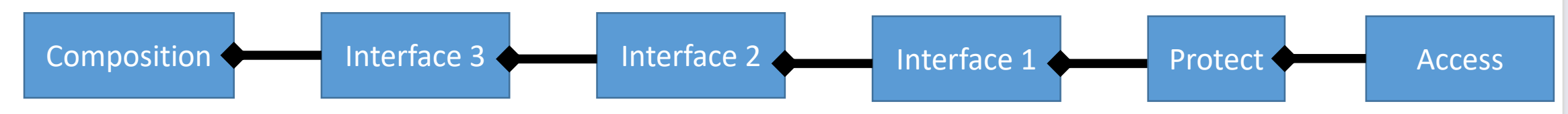

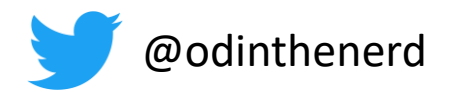

## Completing the circle

```
template<typename... Ts>
class composition:public call <detail::make base<composition<Ts...>>, Ts...>
{
  std::tuple<Ts...> data;
 //…
};
interface3<interface2<interface1<protect<access<composition<Ts…>>>>>>
Composition Interface 3 Interface 2 Interface 2 Interface 1 Protect Access
```
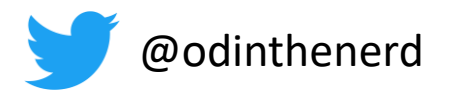

## Access

```
Composition Interface 3 Interface 2 Interface 2 Interface 1 Protect Access
template<typename T>
struct access {
    auto& get_data(){
         return static_cast<T*>(this)->data;
    }
};
```
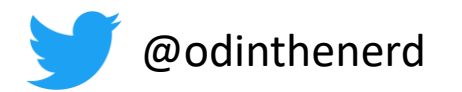

#### Encapsulation

```
template<typename... Ts>
class composition:public call_<detail::make_base<composition<Ts...>>, Ts...> 
{
  std::tuple<Ts...> data;
 friend access<composition<Ts...>>;
 //…
};
Composition Interface 3 Interface 2 Interface 2 Interface 1 Protect Access
```
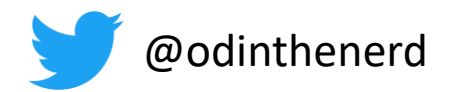

#### Public interface call

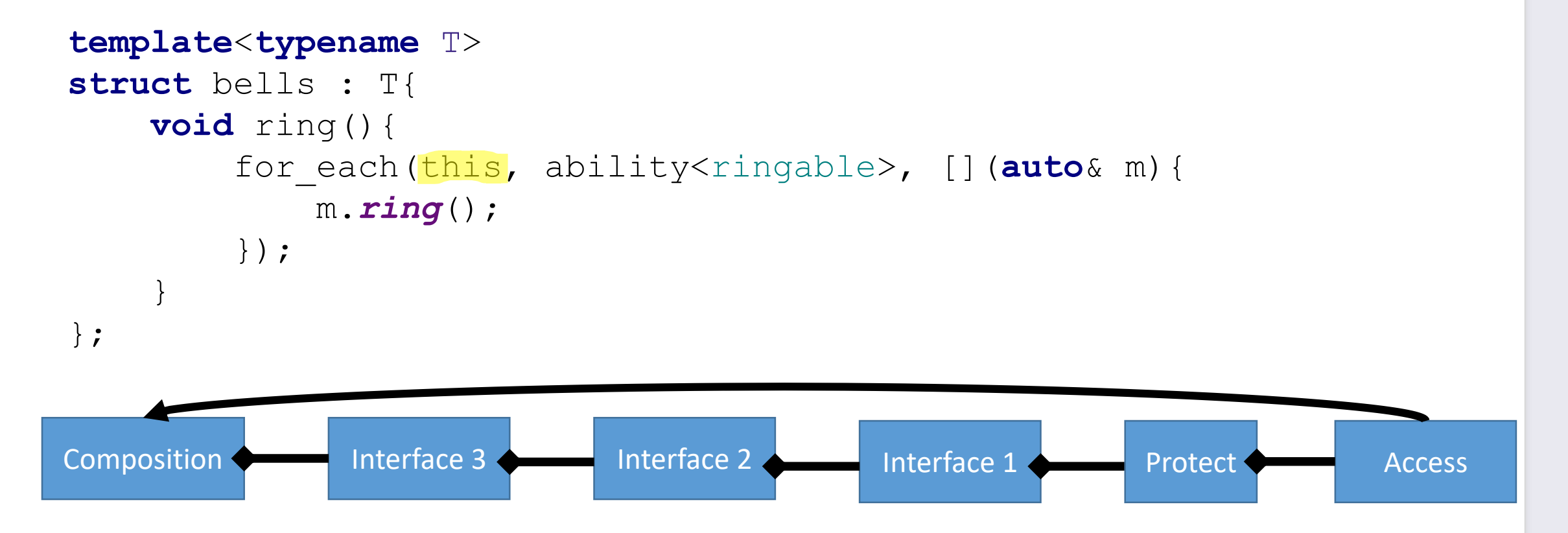

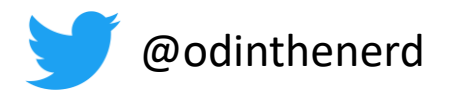

# for each

```
Composition Interface 3 Interface 2 Interface 2 Interface 1 Protect Access
template<typename T, typename A, typename L>
void for_each(access<T>* p, A, L l){
    auto& data = p->get_data();
    //magic here
}
```
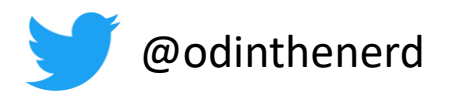

#### Mixin composition

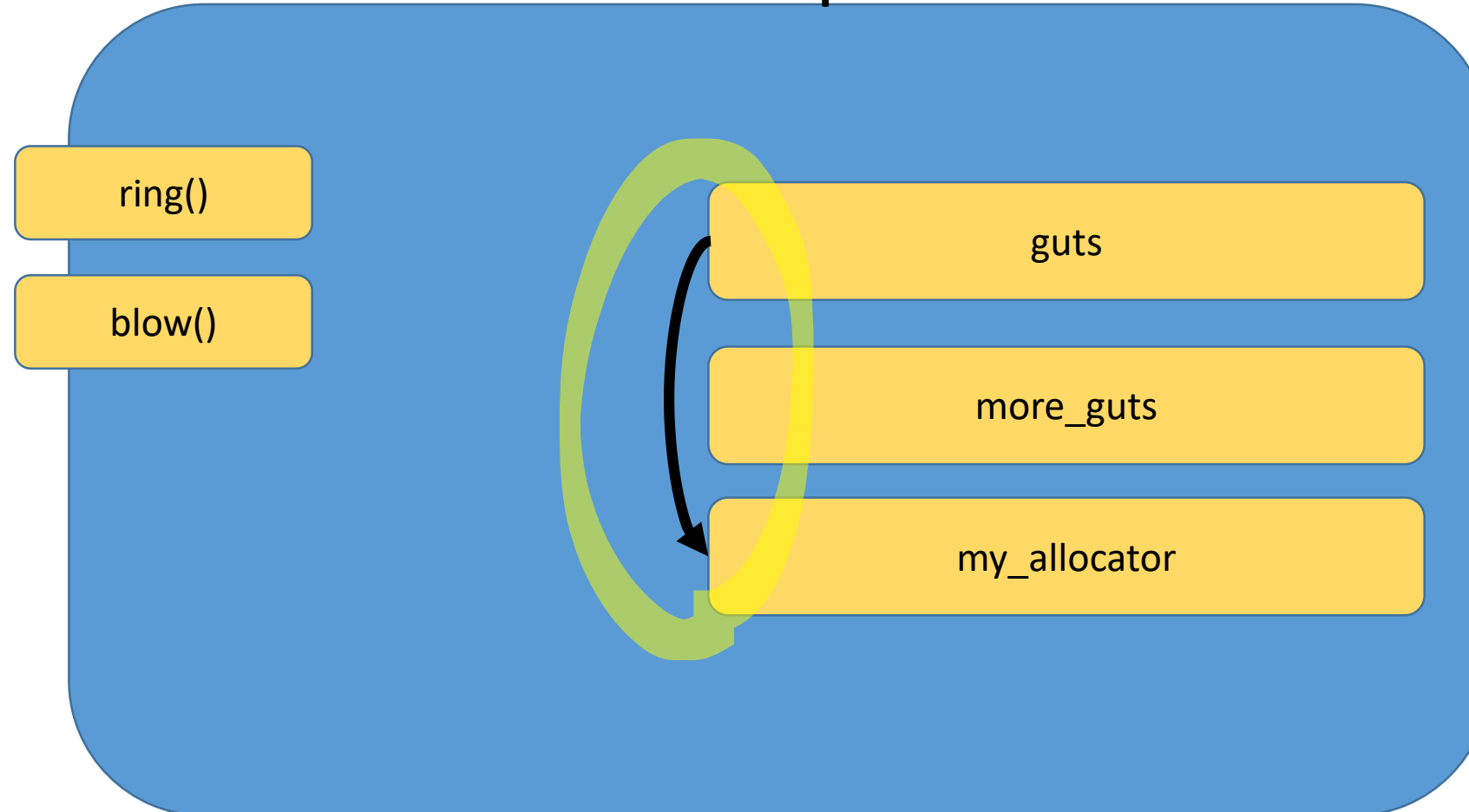

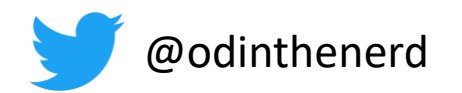

#### Inter implementation mixin access

```
template<typename T>
struct bells : T{
    void ring(){
        for each(this, ability<ringable>,
             [a = access_to(this)](auto& m){ 
                m.ring(a); 
             }
        );
    }
};
```
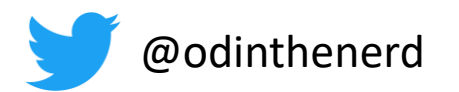

#### Mixin composition

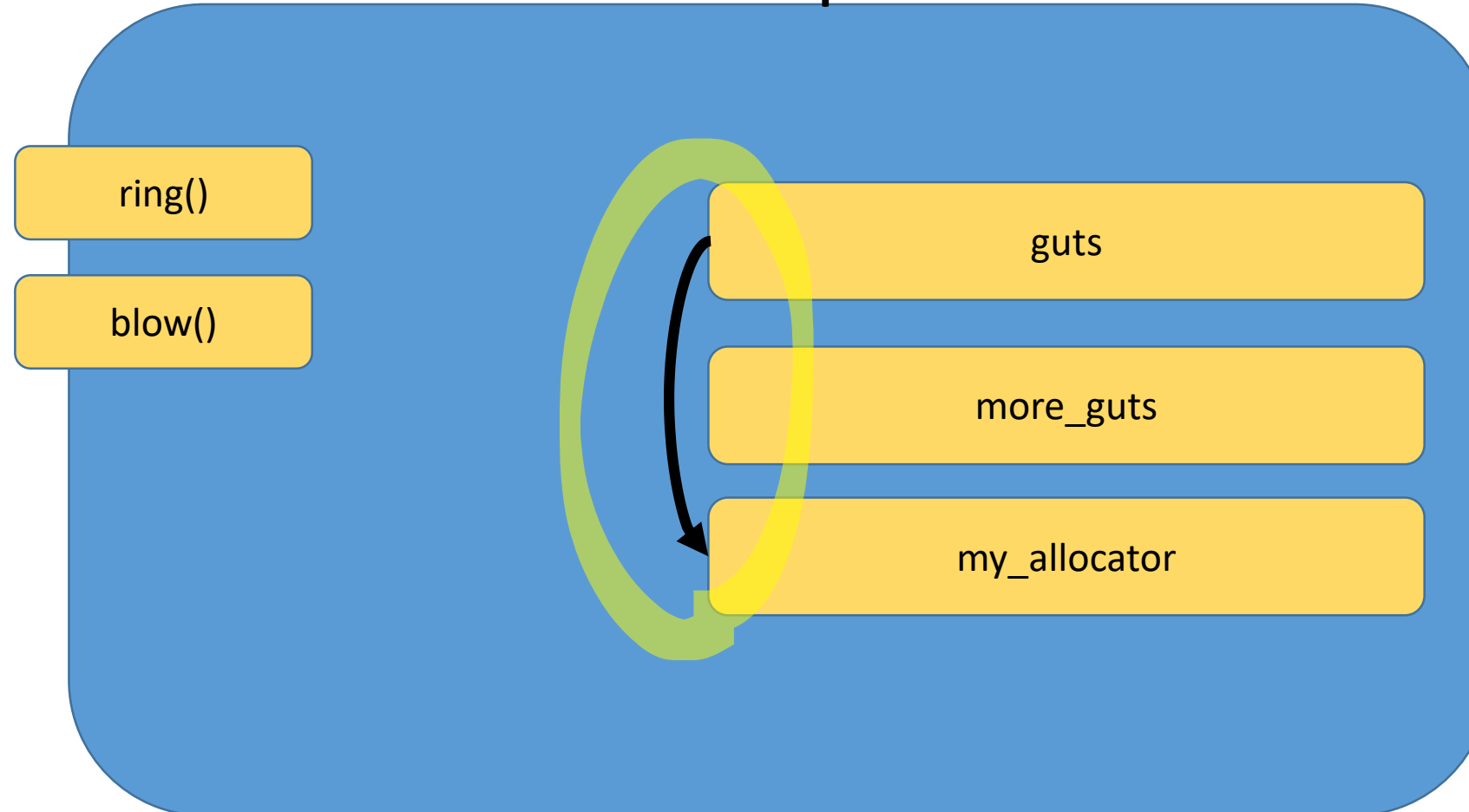

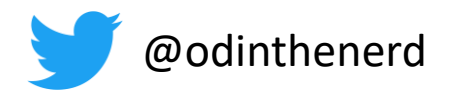

#### Init and Destruct

```
template<typename... Ts>
class composition: public call <detail:: make base<composition<Ts...>>, Ts...>
  1/\ldotspublic:
  composition(std::tuple<Ts...> &&d) : data{std::move(d)} {
    for each (this, ability<requires init and destruct>,
        detail::call init(this));
  \sim composition () {
    for each (this, ability<requires init and destruct>,
        detail::call destruct(this));
\};
```
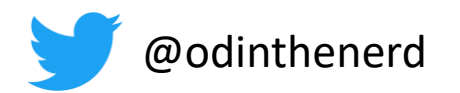

#### Can we build a fixed\_vector?

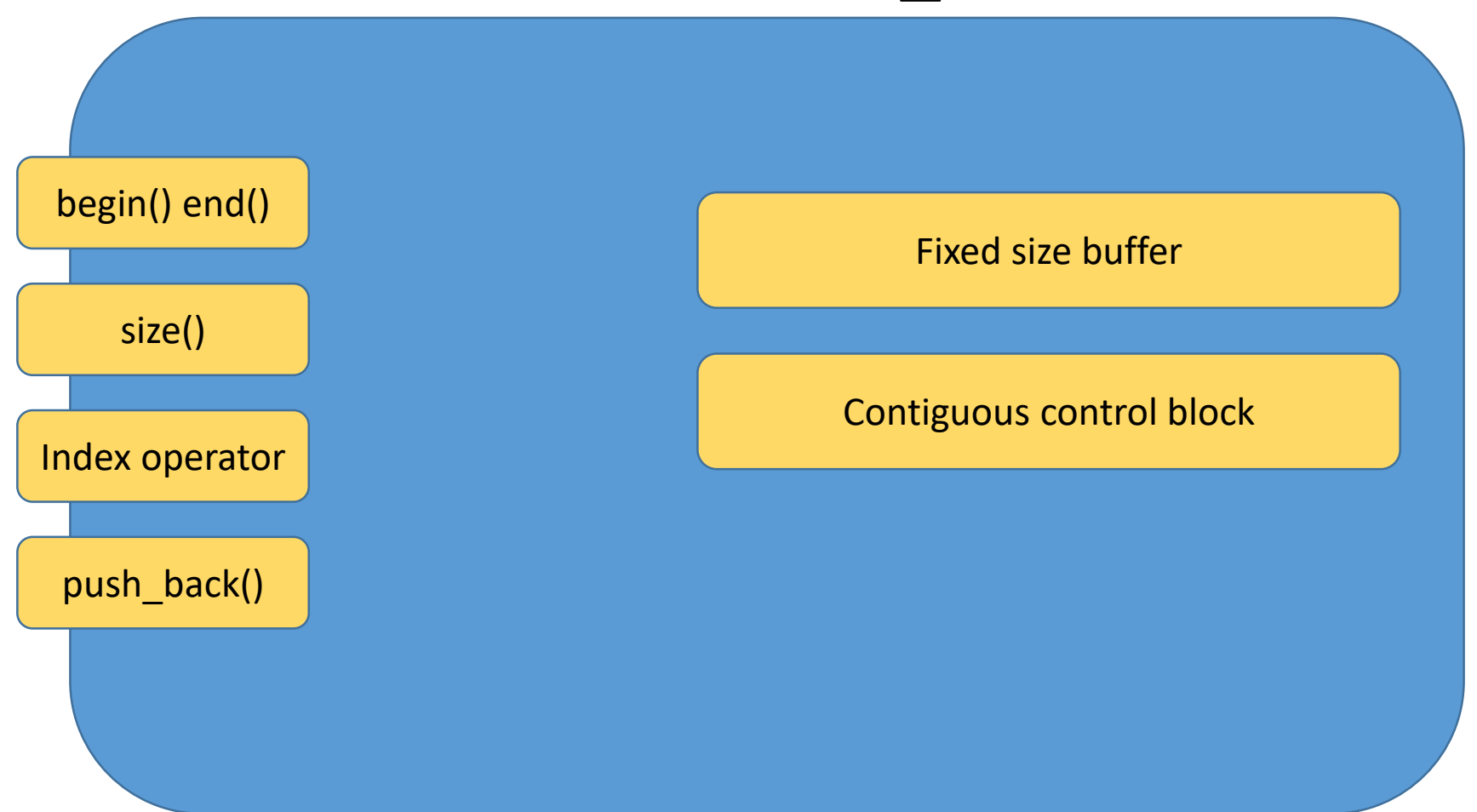

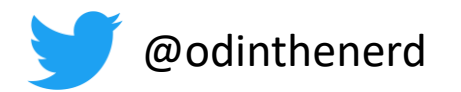

#### Can we build fixed vector?

- Data footprint dependent on other mixins
- •
- •
- 
- •
- •
- 

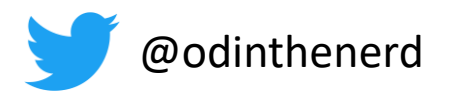

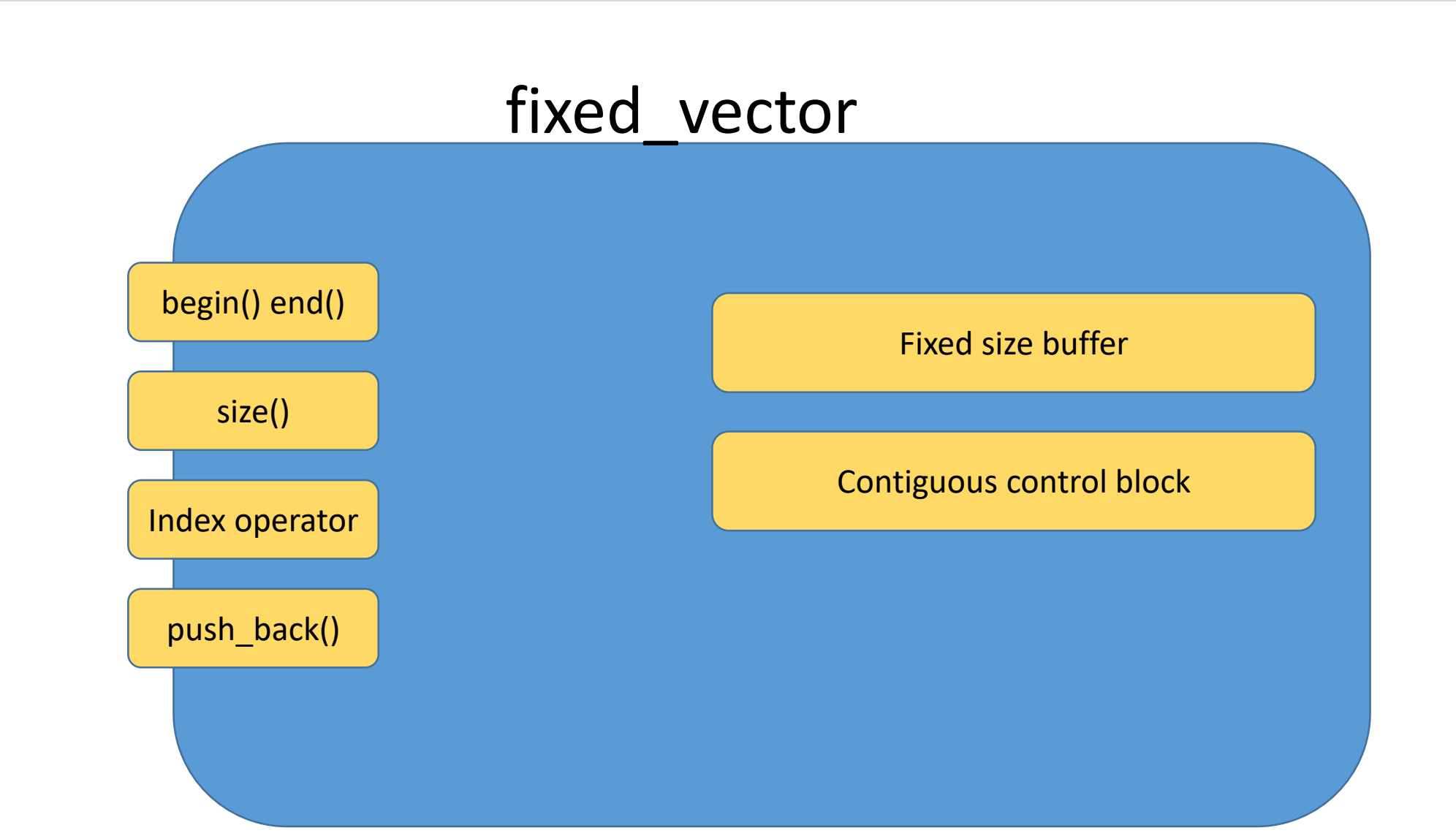

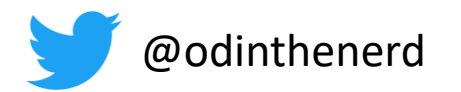

#### Dynamic mixins

```
using guts = make dynamic mixin<
    fixed buffer factory,
    allocator>;
```
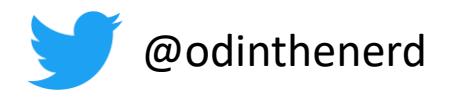

```
template<typename... Ts>
class composition: public call_<detail:: make_base<composition<Ts...>>, Ts...>
  std::tuple<Ts...> data;
  1/\ldots\} ;
```
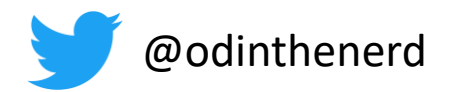

```
template<typename... Ts>
class composition: public call_<detail:: make_base<composition<Ts...>>, Ts...>
  std::tuple<call <Ts, Ts...>...> data;
  1/\ldots\} ;
```
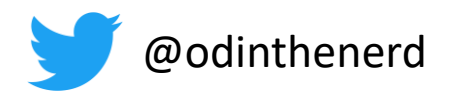

•

•

•

## Can we build fixed\_vector

- Data footprint dependent on other mixins
- Debug builds are bloated

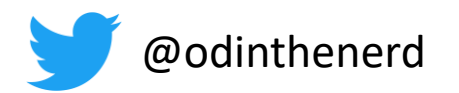

## Can we build fixed\_vector

- Data footprint dependent on other mixins
- Debug builds are bloated
- Iterator validity contracts are hard
- •

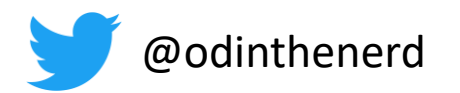

## Can we build fixed\_vector

- Data footprint dependent on other mixins
- Debug builds are bloated
- Iterator validity contracts are hard
- Testing is hard
- •
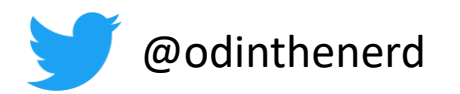

## Can we build fixed\_vector

- Data footprint dependent on other mixins
- Debug builds are bloated
- Iterator validity contracts are hard
- Testing is hard
- Constructors are hard

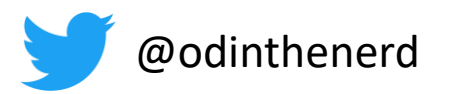

Can we build industrial strength GUIs?

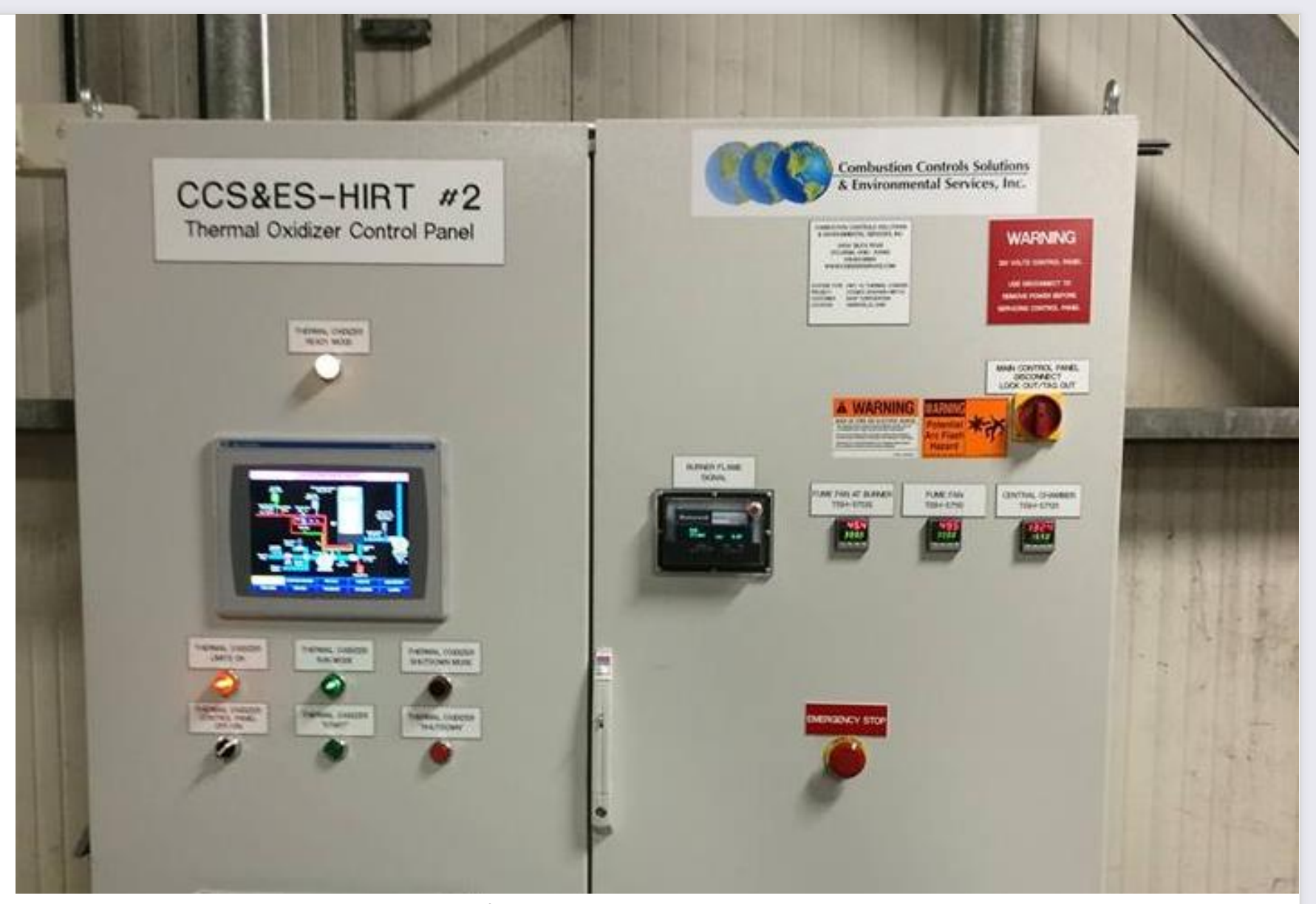

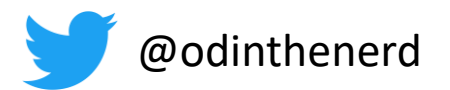

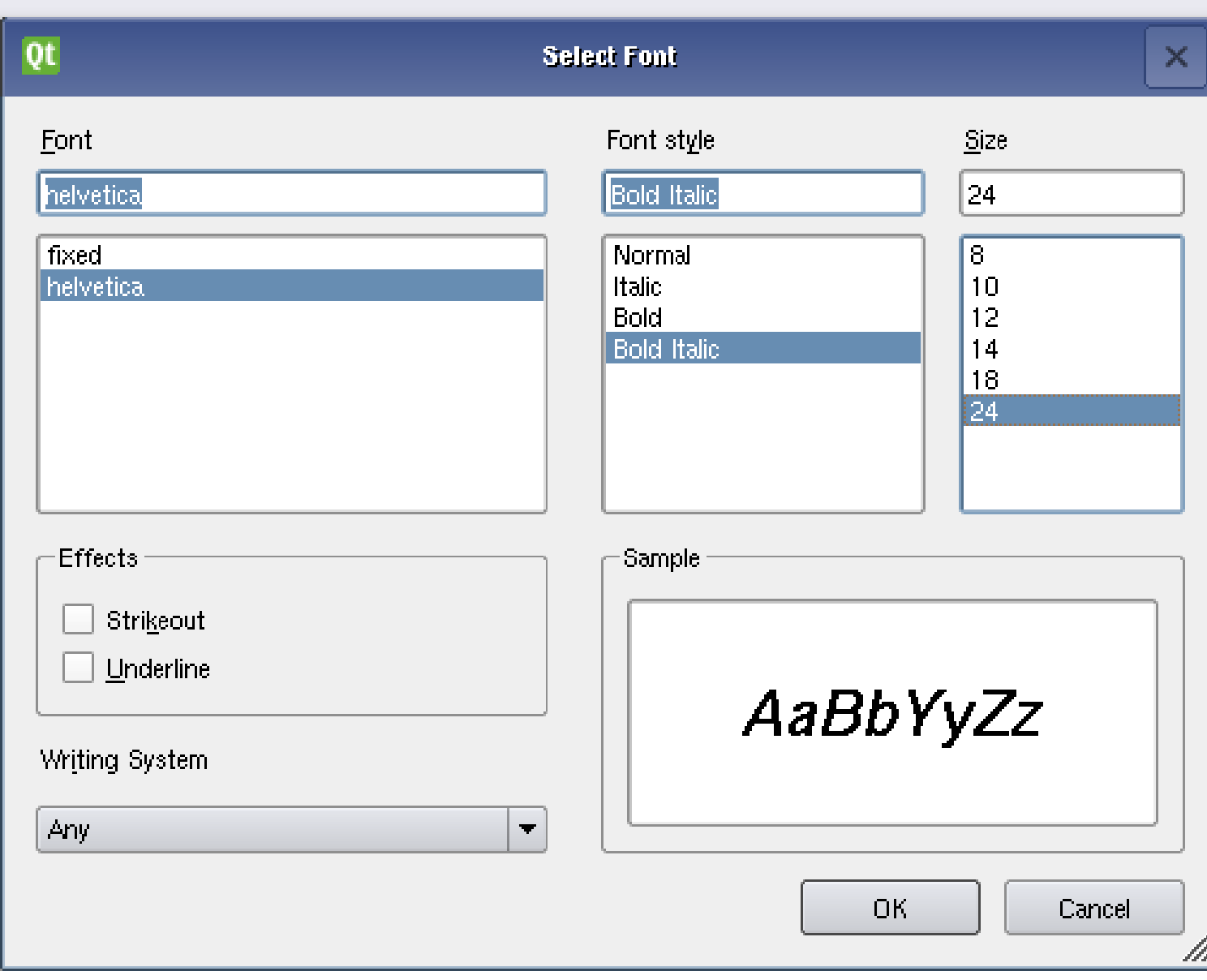

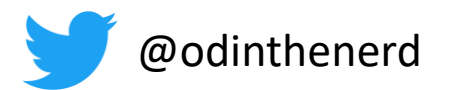

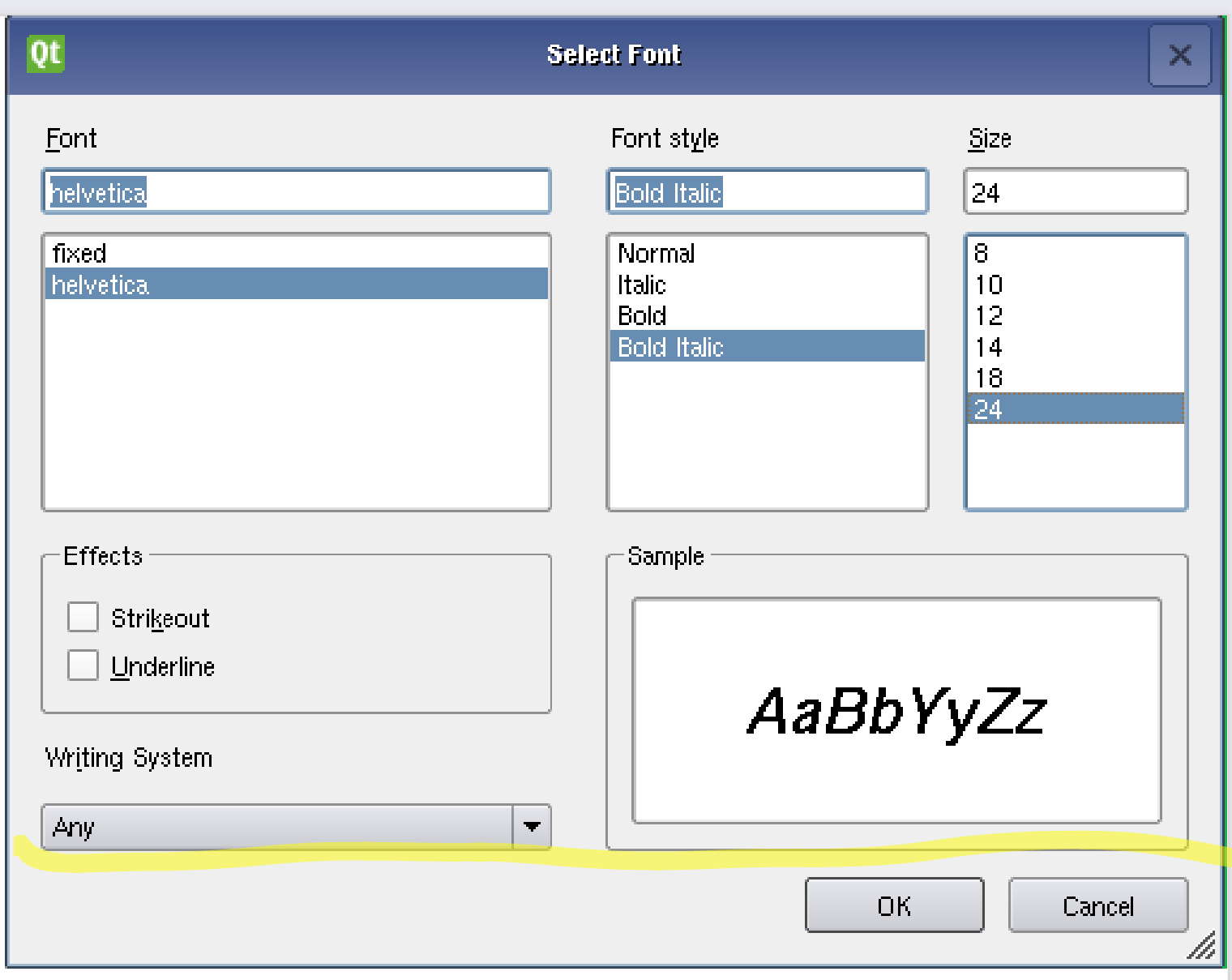

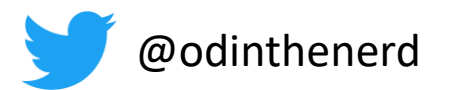

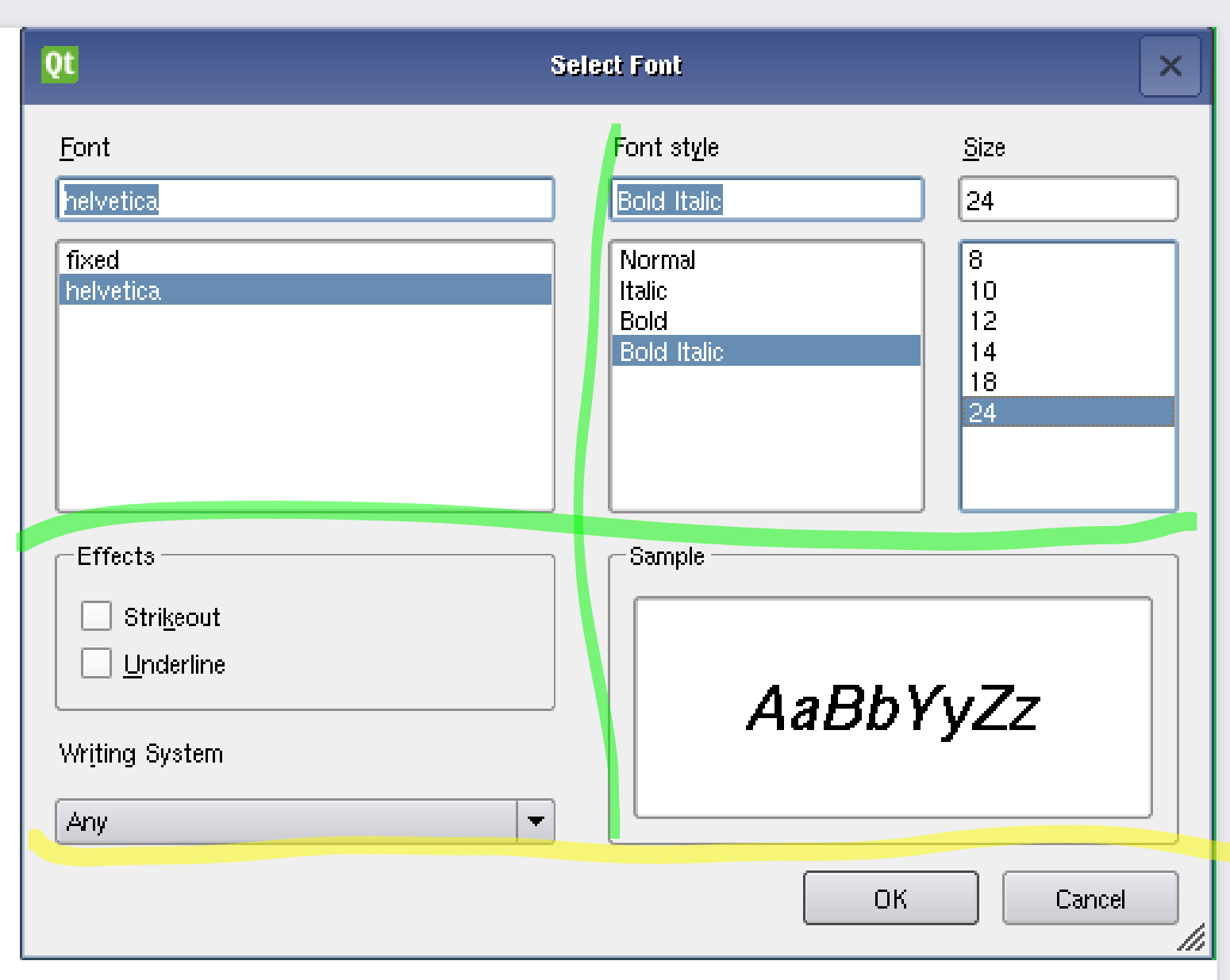

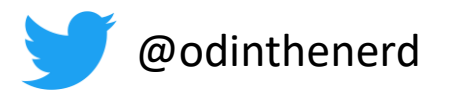

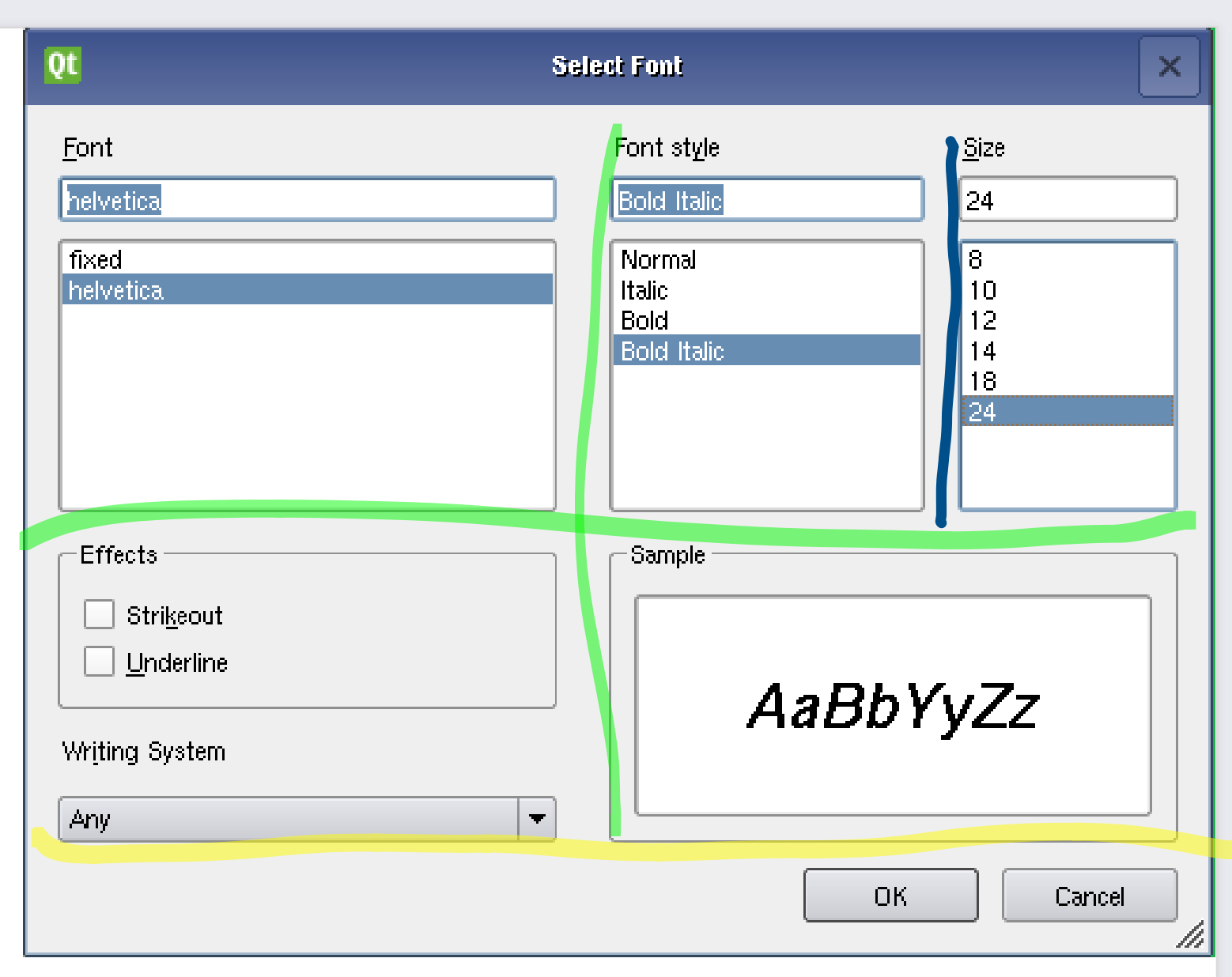

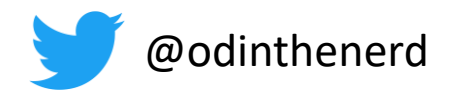

```
auto font_dialog = dialog(
    v_box_layout(
        grid_layout(
            dimentions(2_c, 2_c),
                         //bunch of widgets
        ),
        h_box_layout(
            h_stretch,
             push button("Ok", ok action),
             push_button("Cancel"
,cancel_action)
        )
    )
);
```
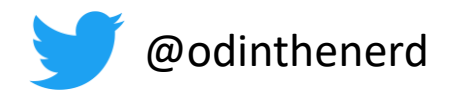

```
auto font_dialog = dialog(
    v_box_layout(
        grid_layout(
            dimentions(2_c, 2_c),
                         //bunch of widgets
        ),
        h_box_layout(
            h_stretch,
             push button("Ok", ok action),
             push_button("Cancel"
,cancel_action)
        )
    )
);
```
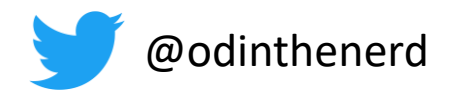

```
auto font_dialog = dialog(
    v_box_layout(
        grid_layout(
            dimentions(2_c, 2_c),
                         //bunch of widgets
        ),
        h_box_layout(
            h_stretch,
             push button("Ok", ok action),
             push_button("Cancel"
,cancel_action)
        )
    )
);
```
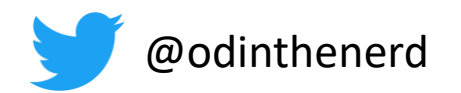

}

```
template<typename...Ts>
auto v_box_layout(Ts...args){
    return compose(ability<widget_event_subscribe>,
                   interface<widget_interface>, 
                   widget event forward to children{},
                   drawable v box{},
                   args...
        );
```
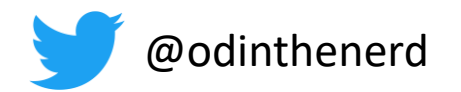

}

```
template<typename...Ts>
auto v_box_layout(Ts...args){
    return compose(ability<widget event subscribe>,
                   interface<widget_interface>, 
                   widget event forward to children{},
                   drawable v box{},
                   args...
        );
```
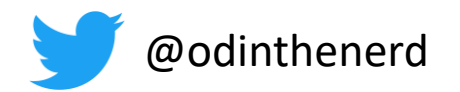

}

```
template<typename...Ts>
auto v_box_layout(Ts...args){
    return compose(ability<widget_event_subscribe>,
                   interface<widget_interface>, 
                   widget event forward to children{},
                   drawable v box{},
                   args...
        );
```
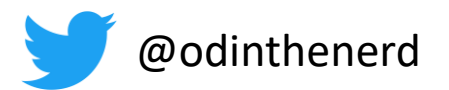

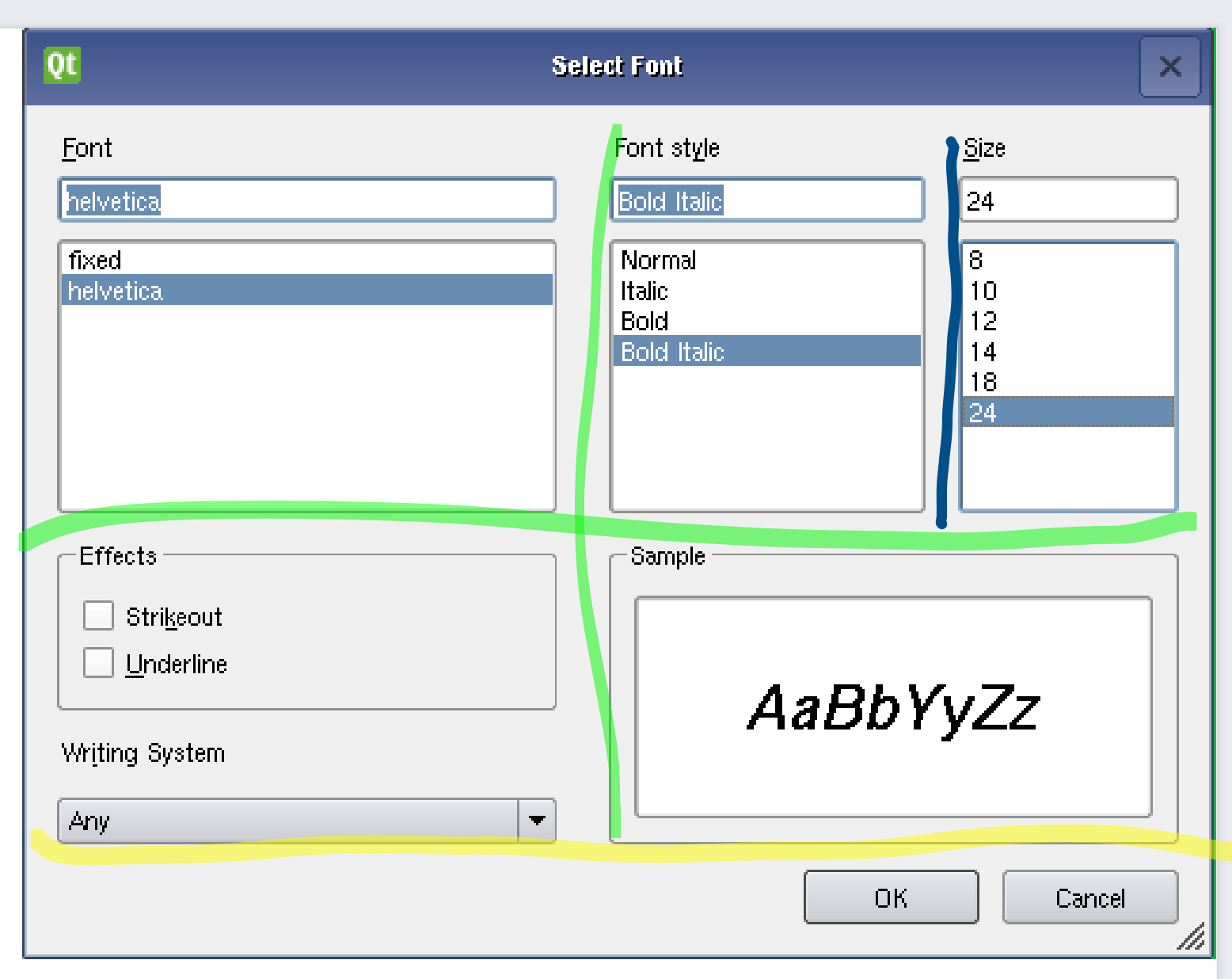

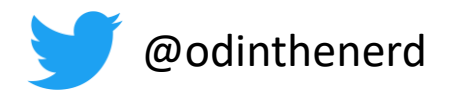

};

#### Event dispatch

```
template<typename B>
struct widget_interface : B{
 template<typename E>
 auto dispatch event (E& e) {
    return for_each(this,ability<widget_event_subscribe>, gather<E>,
      [a = access_to(this),&](auto& m){m.dispatch_event(e,a);});
  }
  template<typename E, typename A>
 auto dispatch event(E& e, A a){
    return for_each(this,ability<widget_event_subscribe>, gather<E>,
      [&](auto& m){m.dispatch_event(e,a);});
  }
```
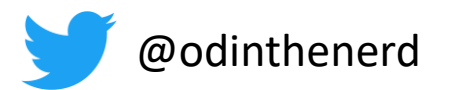

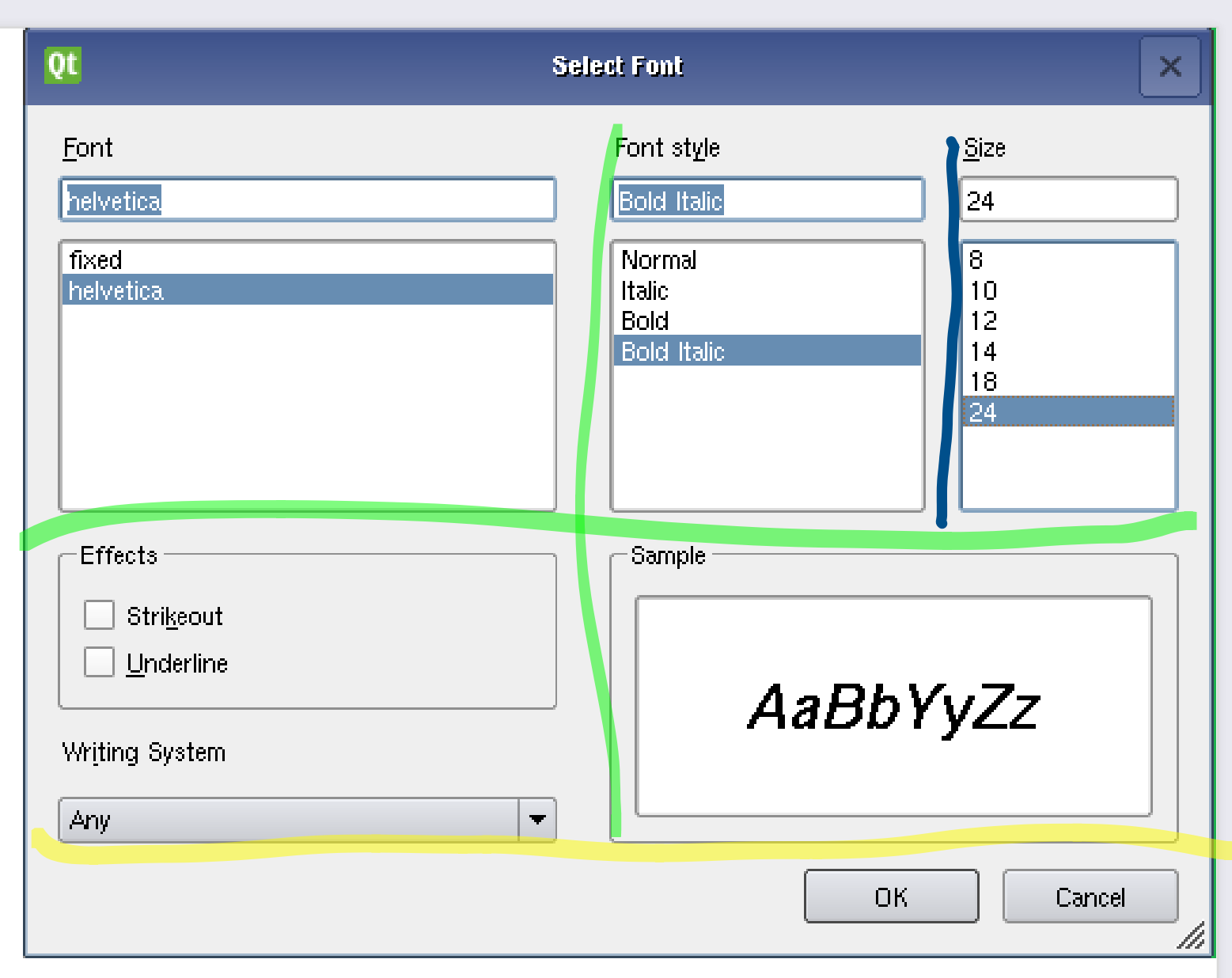

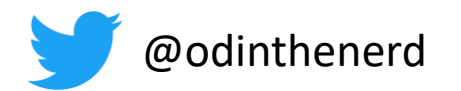

# Signals slots

```
template<typename T>
struct on keypress{
  template<typename A, typename R>
  auto consume event (keypress event e, A a, R root) {
    //...
    root.dispatch_event(
       signal event(signal name<T>,a));
  }
};
```
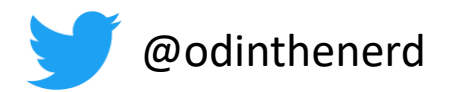

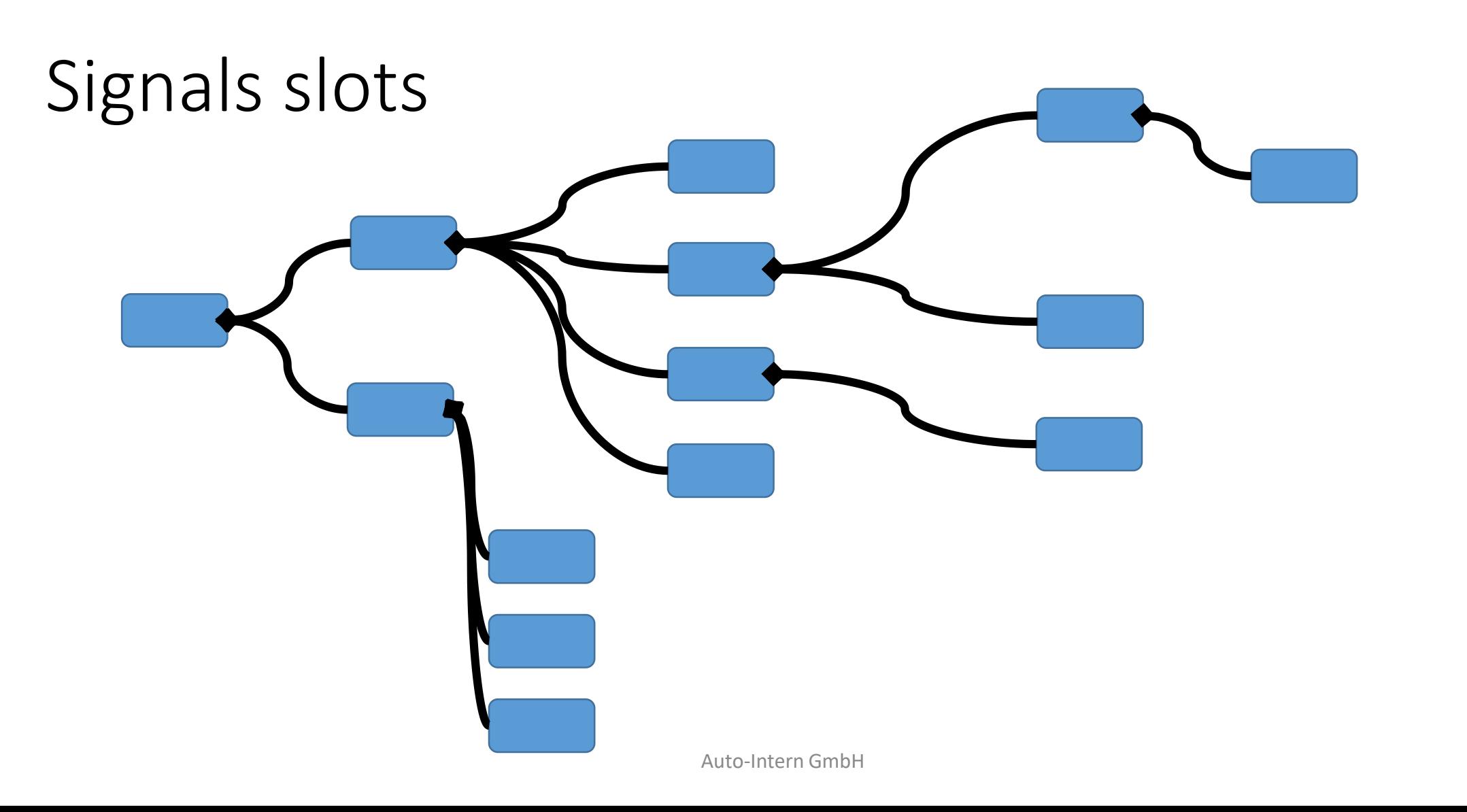

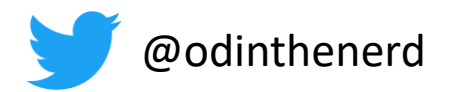

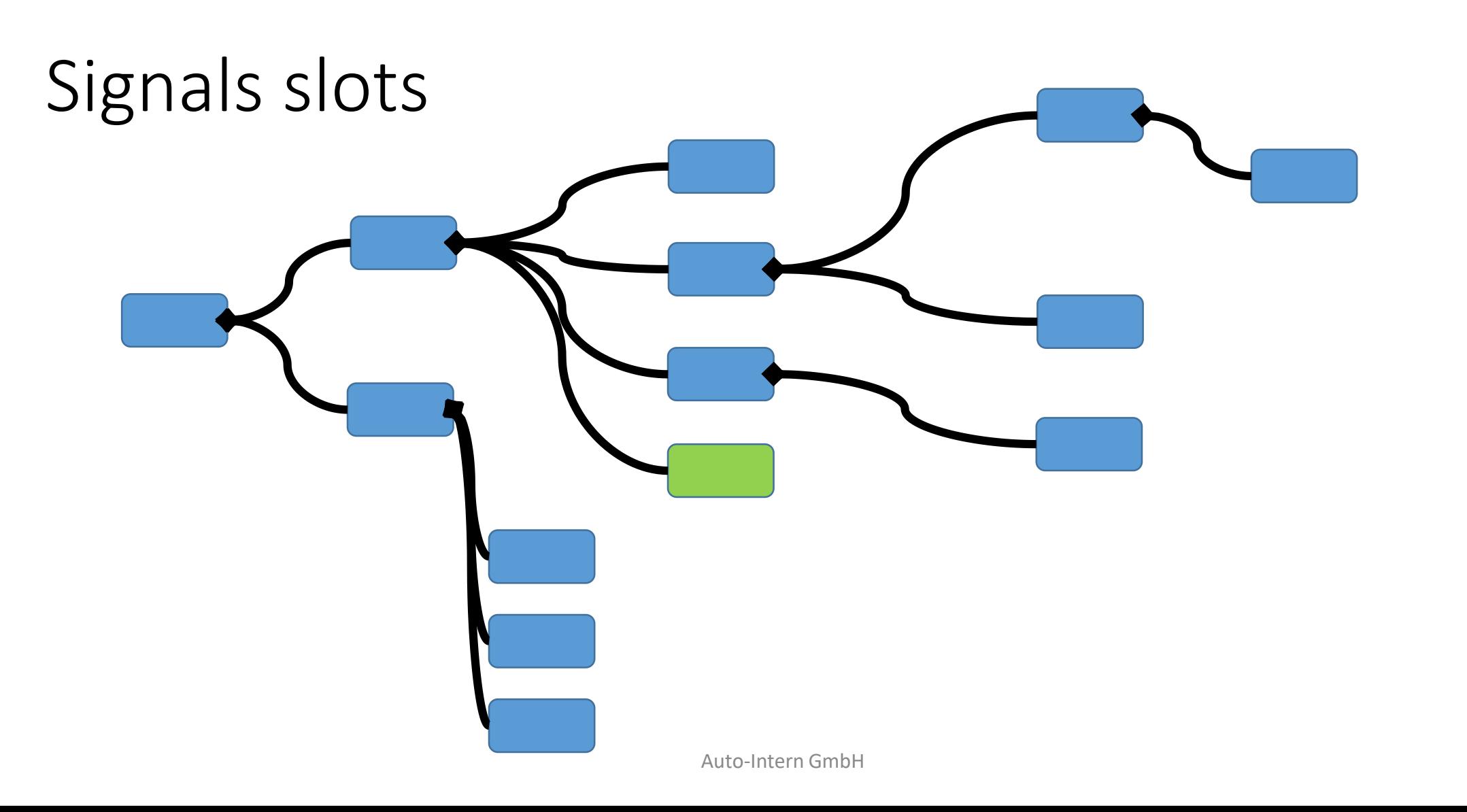

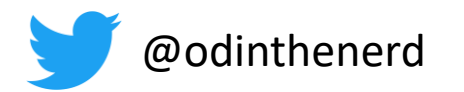

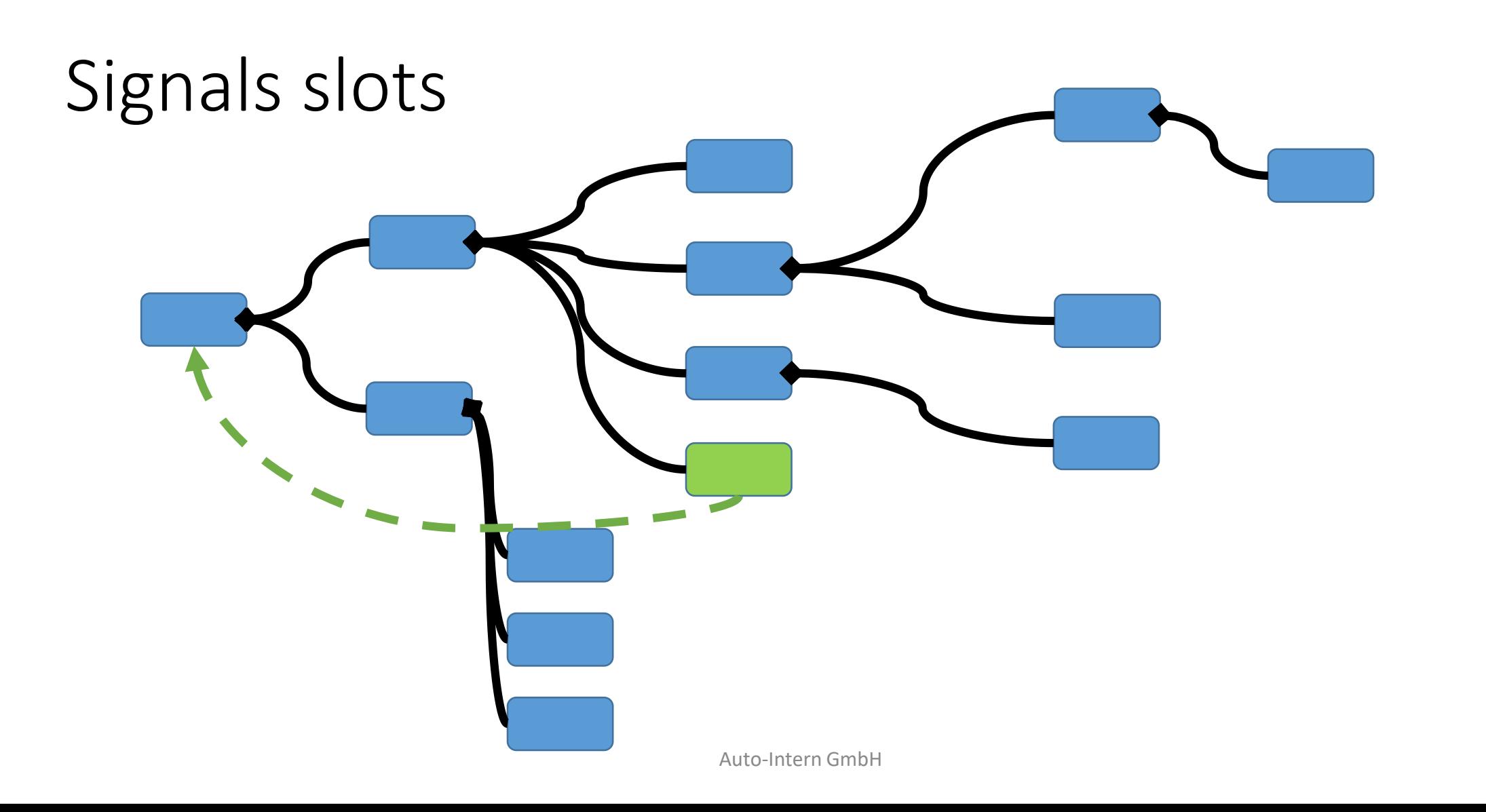

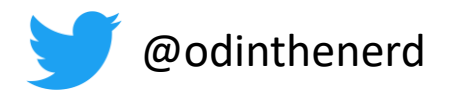

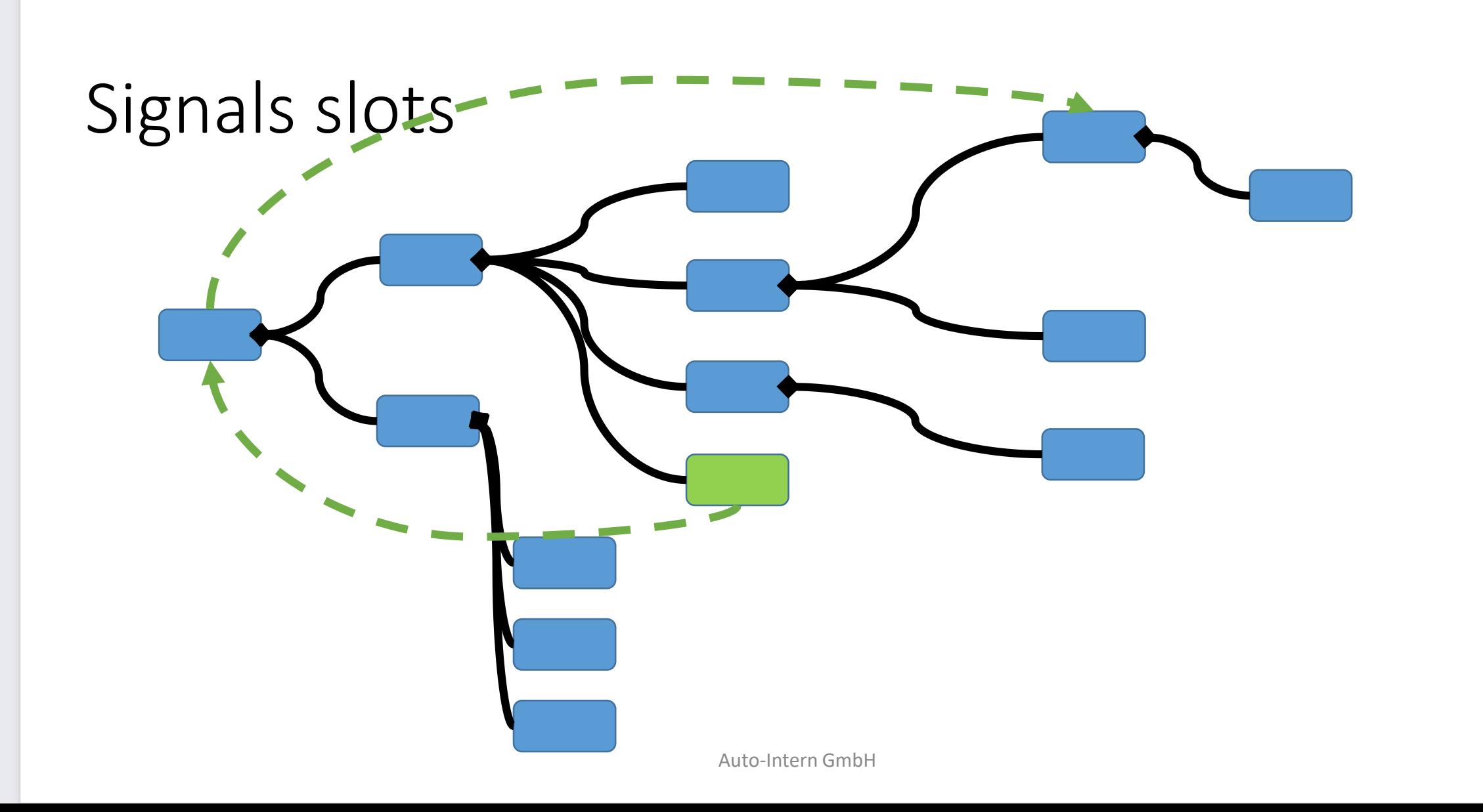

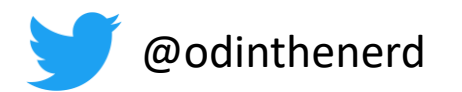

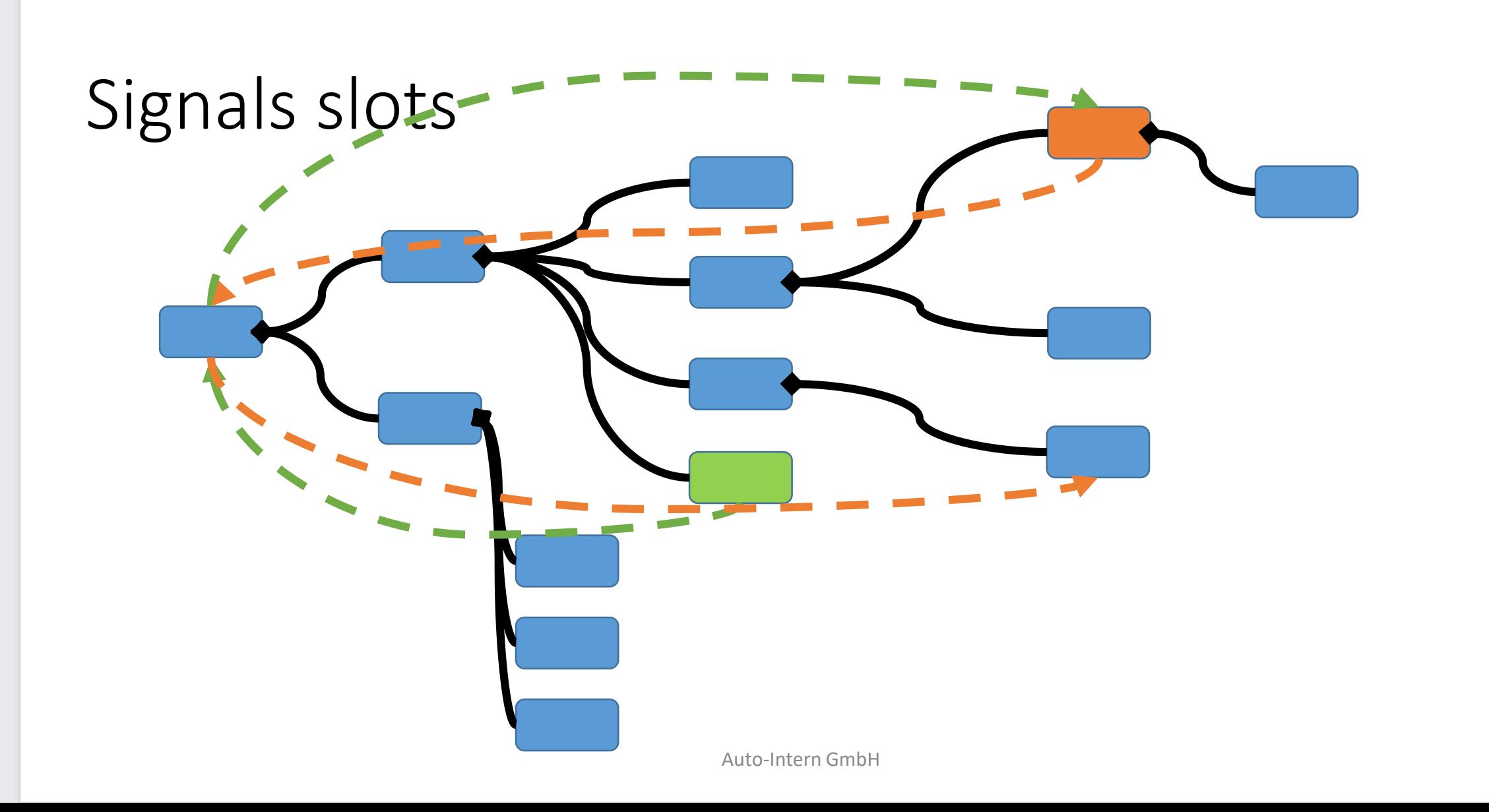

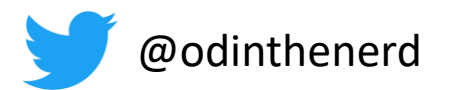

Step of 17 step hello world tutorial 7. Now we will add the UART support. Add the following code before your main() function:

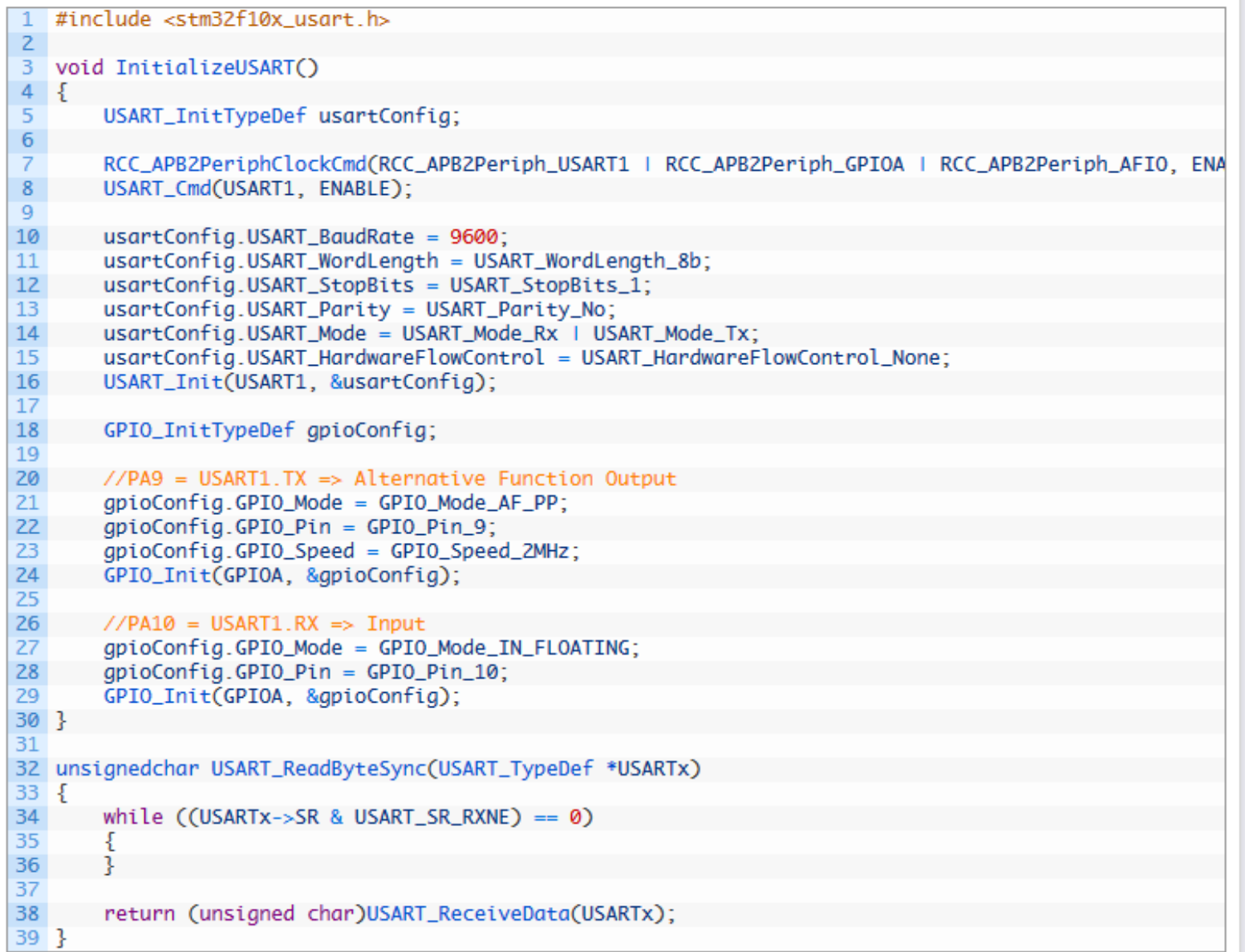

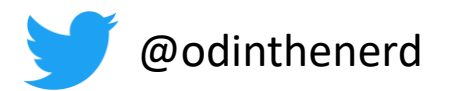

#### drivers

```
auto myUart = make_uart(
        interface<blocking tx>,
        uart1,
        9600_baud,
        rx = 0.9 pin,
        tx = 0.10 pin
);
```
myuart.blocking\_send(**"hello world"**);

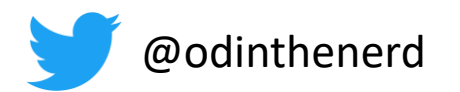

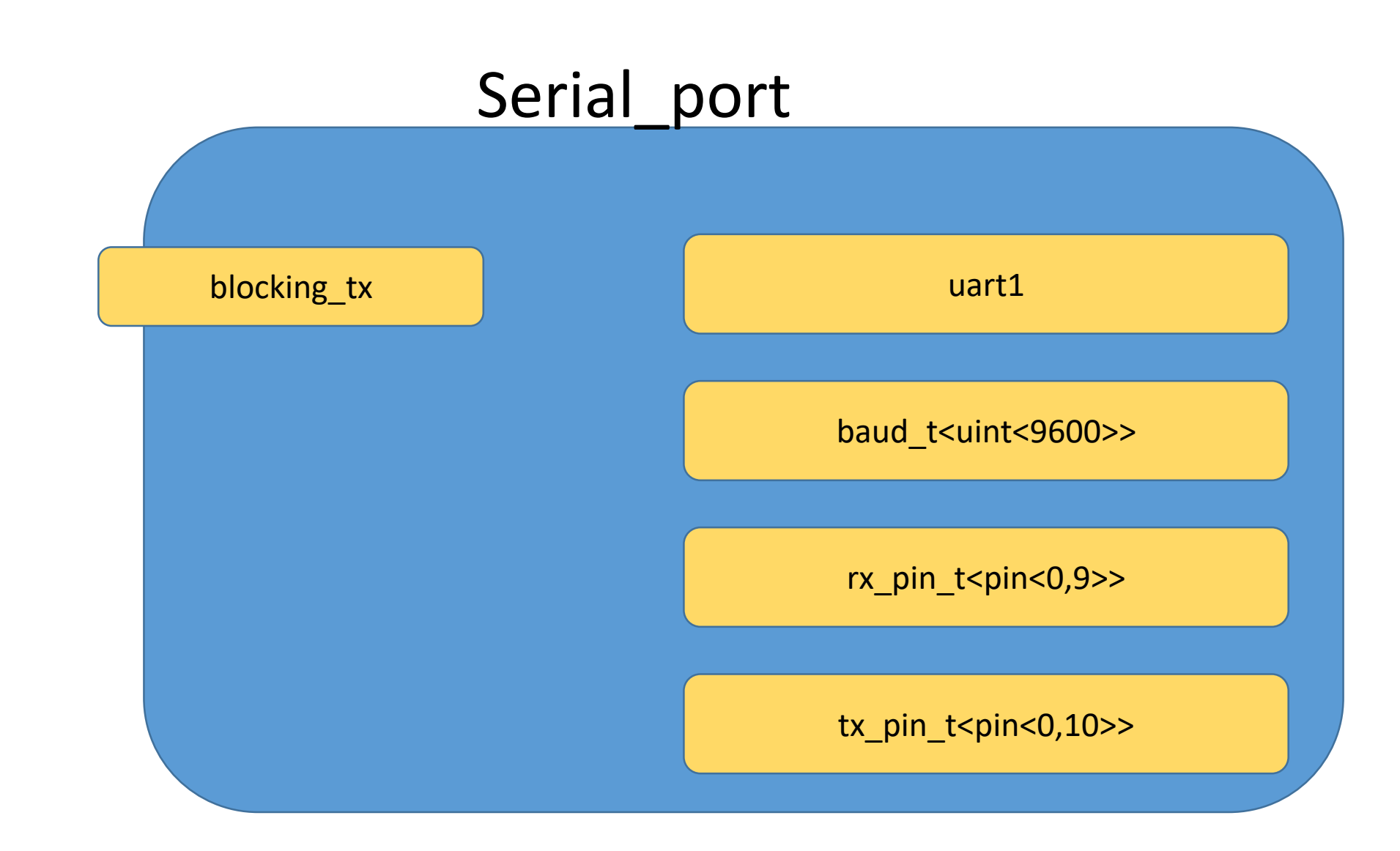

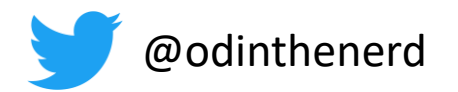

#### Liberasure style composable type erasure

```
auto thing = erase(interface<foo,bar>);
```

```
thing = compose(interface<foo,bar,baz>,
                    some guts{},
                    other guts{});
```

```
thing = compose(interface<foo,bar,ding,dong>,
                    james_bond{},
                    martini{},
                    blond{},
                    redhead{});
```
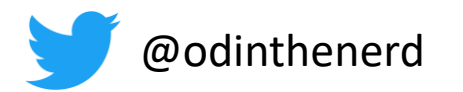

# @odinthenerd

- Github.com
- Twitter.com
- Gmail.com
- Blogspot.com
- LinkedIn.com
- Embo.io